# **Zweitveröffentlichung**

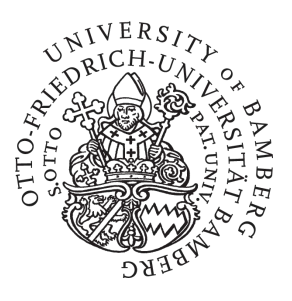

**Dellmann, Sarah; Deuter, Franziska; Hulin, Sylvia; u. a.** 

# **In wenigen Schritten zur Zweitveröffentlichung : Ein Leitfaden für Mitarbeiter:innen in Publikationsservices**

Datum der Zweitveröffentlichung: 08.02.2024 Verlagsversion (Version of Record), Arbeitspapier Persistenter Identifikator: urn:nbn:de:bvb:473-irb-933777

# **Erstveröffentlichung**

Dellmann, Sarah; Deuter, Franziska; Hulin, Sylvia; Kuhlmeier, Antje; Matuszkiewicz, Kai; Schneider, Corinna; Schröer, Cäcilia; Weisheit, Silke (2024): In wenigen Schritten zur Zweitveröffentlichung : Ein Leitfaden für Mitarbeiter:innen in Publikationsservices. Zenodo, doi: [10.5281/zenodo.10489037](https://doi.org/10.5281/zenodo.10489037).

# **Rechtehinweis**

Dieses Werk ist durch das Urheberrecht und/oder die Angabe einer Lizenz geschützt. Es steht Ihnen frei, dieses Werk auf jede Art und Weise zu nutzen, die durch die für Sie geltende Gesetzgebung zum Urheberrecht und/oder durch die Lizenz erlaubt ist. Für andere Verwendungszwecke müssen Sie die Erlaubnis der Rechteinhaberinnen und Rechteinhaber einholen.

Für dieses Dokument gilt eine Creative-Commons-Lizenz.

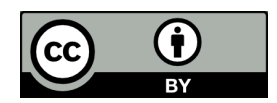

Die Lizenzinformationen sind online verfügbar: https://creativecommons.org/licenses/by/4.0/legalcode

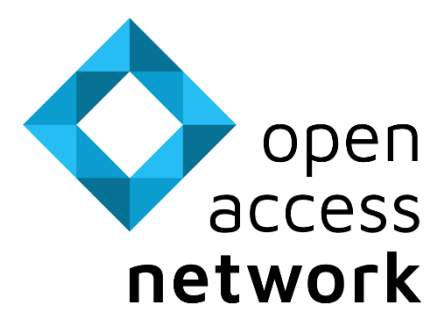

open-access.network

# In wenigen Schritten zur Zweitveröffentlichung

Ein Leitfaden für Mitarbeiter:innen in Publikationsservices

# **Die Autor:innen**

Sarah Dellmann[, 0000-0002-0310-5831](https://orcid.org/0000-0002-0310-5831)  Franziska Deuter, [0000-0003-4738-661X](https://orcid.org/0000-0003-4738-661X)  Sylvia Hulin[, 0000-0001-9934-3238](https://orcid.org/0000-0001-9934-3238)  Antje Kuhlmeier[, 0000-0003-4559-2794](https://orcid.org/0000-0003-4559-2794)  Kai Matuszkiewicz, [0000-0001-8634-8160](https://orcid.org/0000-0001-8634-8160)  Corinna Schneider, [0000-0001-7566-9671](https://orcid.org/0000-0001-7566-9671)  Cäcilia Schröer[, 0000-0001-6995-3350](https://orcid.org/0000-0001-6995-3350)  Silke Weisheit[, 0000-0002-2609-4274](https://orcid.org/0000-0002-2609-4274) 

 Die Version 1.0 dieser Publikation wurde im Rahmen des Projekts open-access.network 2 erstellt. Das Projekt wird vom Bundesministerium für Bildung und Forschung gefördert (Förderkennzeichen 16KUV014).

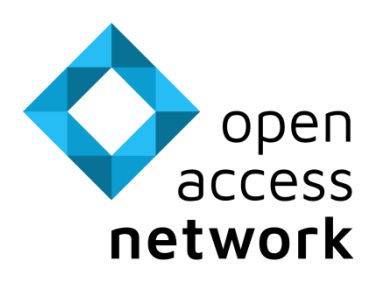

**GEFÖRDERT VOM** 

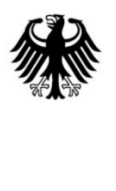

Bundesministerium<br>für Bildung<br>und Forschung

Falls nicht anders vermerkt, ist das vorliegende Werk unter der [Creative Commons Attribution 4.0 In](https://creativecommons.org/licenses/by/4.0/legalcode.de)[ternational \(CC BY 4.0\)](https://creativecommons.org/licenses/by/4.0/legalcode.de) lizenziert. Logos sind hiervon ausgenommen.

# **Zitationsvorschlag**

 der, Cäcilia Schröer und Silke Weisheit. 2024. "In wenigen Schritten zur Zweitveröffentlichung. Ein Leit-Dellmann, Sarah, Franziska Deuter, Sylvia Hulin, Antje Kuhlmeier, Kai Matuszkiewicz, Corinna Schneifaden für Mitarbeiter:innen in Publikationsservices." Version 1.0. Zenodo. <https://doi.org/10.5281/zenodo.10489037>

# Inhalt

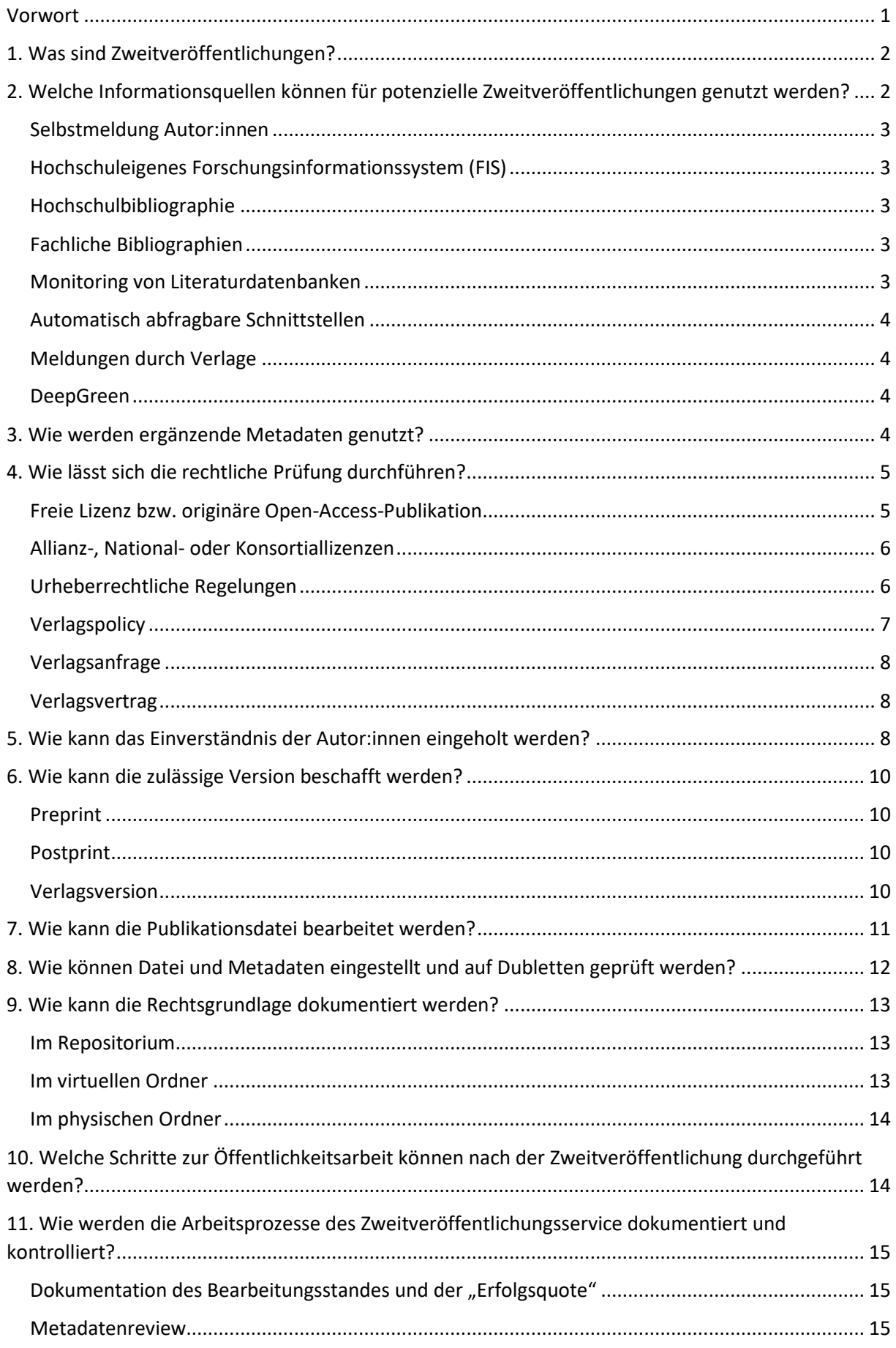

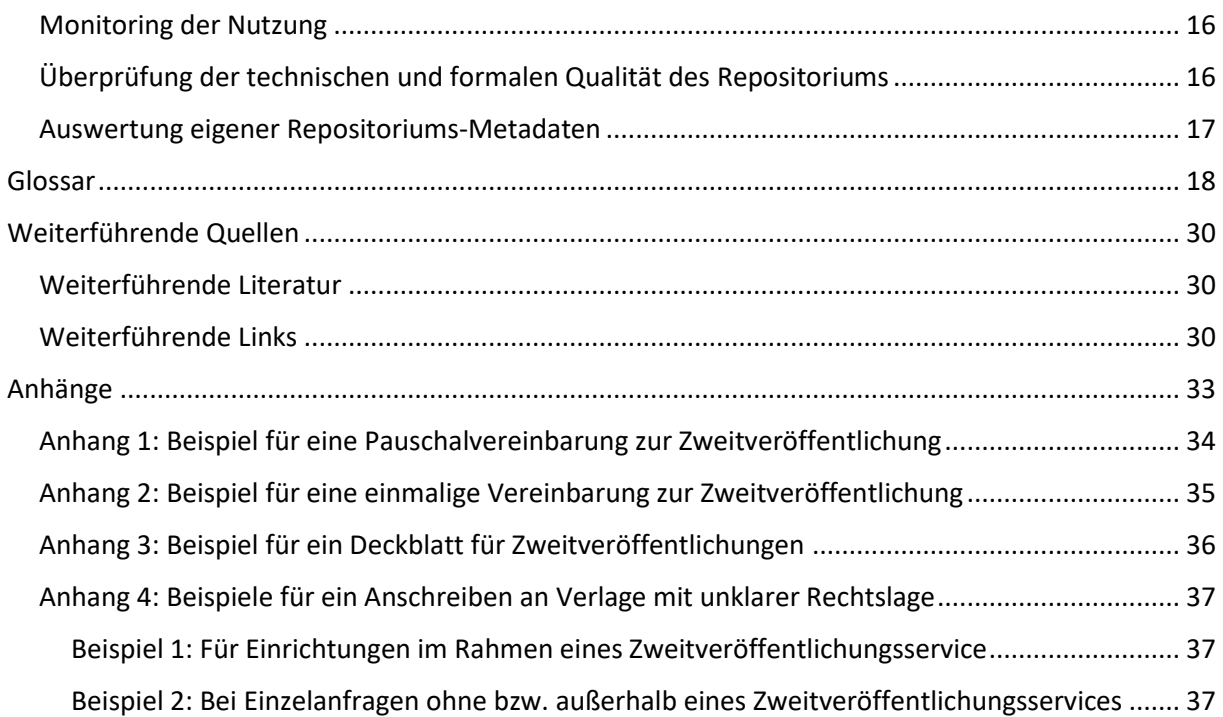

# <span id="page-5-0"></span>**Vorwort**

 öffentlichungsservice an. Um den Austausch zu diesem Thema zu fördern, wurde im Jahr 2021 die "Digitale Fokusgruppe Zweitveröffentlichung" im Rahmen der Kompetenz- und Vernetzungsplattform "open-access.network" gegründet.<sup>1</sup> Der vorliegende Leitfaden ist aus dem Bedarf entstanden, Kol- leg:innen bei Einrichtung und Ausbau eines Zweitveröffentlichungsservices zu unterstützen. Er richtet sich daher vor allem an Kolleg:innen, die (neu) im Themenfeld Zweitveröffentlichung arbeiten oder die Viele wissenschaftliche Bibliotheken bieten den Angehörigen der eigenen Einrichtung einen Zweitversich z. B. im Rahmen der bibliothekarischen Ausbildung mit diesem Thema beschäftigen.

 Der Leitfaden entstand in einem kollaborativen Schreibprozess von Mitgliedern der Fokusgruppe Zweitveröffentlichung zwischen Dezember 2022 und November 2023.

 Der Erstellung dieses Leitfadens ging ein Austausch über die Arbeitsweisen und Workflows an unter- schiedlichen Einrichtungen voraus, aus dem wir die verschiedenen Arbeitsschritte im Zweitveröffentlichungsservice abstrahiert und als Poster auf den Open-Access-Tagen 2022 präsentiert haben.<sup>2</sup>

 Das positive Feedback zum Poster und das weitgehende Fehlen von Informations- und Schulungsma- terialien zu diesem Thema haben uns motiviert, die (knappen) Informationen des Posters auszuformulieren. Das Ergebnis ist dieser Leitfaden – eine Ressource, die wir selbst gerne gehabt hätten, als wir unsere Tätigkeiten auf diesem Gebiet aufgenommen haben.

 Wie bereits erwähnt, stammen die in dem Leitfaden dargestellten Schritte und Vorgehensweisen aus Bedarf. So kann der Leitfaden als eine Art Baukasten verwendet und die einzelnen Schritte an den Erfahrungswerten von Einrichtungen mit unterschiedlichen Voraussetzungen und unterschiedlichem eigenen Bedarf und die eigenen Strukturen angepasst werden.

Wir hoffen, dass Sie diesen Leitfaden nützlich finden!

 (UB Leipzig), Kai Matuszkiewicz (IfM Marburg), Corinna Schneider (TIB), Cäcilia Schröer (TIB), Silke Sarah Dellmann (TIB), Franziska Deuter (UB Bamberg), Sylvia Hulin (UB Mannheim), Antje Kuhlmeier Weisheit (UB Regensburg)

Januar 2024

<sup>&</sup>lt;sup>2</sup> Dellmann, Sarah, Katharina Drescher, Andrea Hofmann, Sylvia Hulin, Jakob Jung, Alexander Kobusch, Antje Kuhlmeier, Kai Matuszkiewicz, Mats Pfeifer, Corinna Schneider, Adriana Slavcheva, Mascha Steinecke und Bar- bara Ziegler (2022): In wenigen Schritten zur Zweitveröffentlichung. Workflows für Publikationsservices (1.0.0). Open-Access-Tage 2022 (OAT 2022), Bern, Switzerland. [https://doi.org/10.5281/zenodo.6974272,](https://doi.org/10.5281/zenodo.6974272) Stand: 21.11.2023.

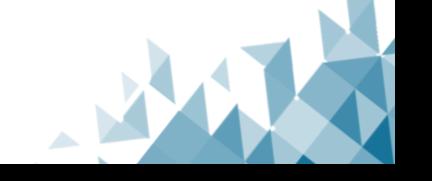

<sup>1</sup> [https://open-access.network/vernetzen/digitale-fokusgruppen/fokusgruppe-zweitveroeffentlich](https://open-access.network/vernetzen/digitale-fokusgruppen/fokusgruppe-zweitveroeffentlichen)  [en,](https://open-access.network/vernetzen/digitale-fokusgruppen/fokusgruppe-zweitveroeffentlichen) Stand: 21.11.2023.

# <span id="page-6-0"></span>**1. Was sind Zweitveröffentlichungen?**

Unter einer Zweitveröffentlichung (auch "Self-Archiving" oder "Green Open [Access"](#page-26-0)) wird im Allgemeinen eine erneute – zweite – Veröffentlichung eines bereits publizierten Dokuments verstanden. Im Regelfall ist die Erstveröffentlichung bei einem Verlag erfolgt, während für die Zweitveröffentlichung ein institutionelles oder fachliches **[Repositorium](#page-30-0)** verwendet wird. Auch das Bereitstellen auf privaten Websites von Autor:innen kann als Zweitveröffentlichung gelten.

 Häufig wird die Option der Zweitveröffentlichung genutzt, um Titel offen zugänglich zu ma- chen, die hinter einer **[Bezahlschranke](#page-22-1)** stehen oder ausschließlich gedruckt erschienen sind. In  diesem Fall ist eine **Prüfung der Nutzungsrechte** vorzunehmen, da Verlage sich von Autor:in- nen oft das **[ausschließliche Nutzungsrecht](#page-22-2)** einräumen lassen. Für die Zweitveröffentlichung muss meist eine **[Embargofrist](#page-25-0)** eingehalten werden. Zudem muss darauf geachtet werden, wel-che **Version** der Publikation veröffentlicht werden darf.

 In vielen Repositorien werden auch Publikationen aufgenommen, die als **Open-Access-Erst- veröffentlichungen außerhalb des Repositoriums**, also direkt im Open Access, aber an einem anderen Ort veröffentlicht wurden. Diese Publikationen stehen oftmals unter einer **[freien Li-](#page-26-1) [zenz](#page-26-1)**, in der Regel unter einer **[Creative-Commons-Lizenz](#page-22-3)**3 und sind bereits offen zugänglich. Die Zweitveröffentlichung im Repositorium dient in diesem Fall nicht der Zugänglichma- chung/Bereitstellung der Publikation, sondern der **(Langzeit-)Archivierung** durch redundante Speicherung an einem weiteren Ort.

 Zusätzlich zu diesen beiden Formen der Zweitveröffentlichung bieten Repositorien die Option, bislang unveröffentlichte Materialien zu publizieren. Diese Option der kostenfreien **Open-Ac- cess-Erstveröffentlichung im Repositorium** wird z. B. für Dissertationen, für Diskussions- und Arbeitspapiere, Foliensätze, Poster oder auch für Schriftenreihen von Instituten der jeweiligen Einrichtung genutzt.

 Institutionelle Repositorien werden in der Regel von Forschungseinrichtungen betrieben, ihre Nutzung für Erst- und Zweitveröffentlichungen ist für Angehörige der Einrichtung möglich. Fachrepositorien werden meist ebenfalls von Forschungseinrichtungen betrieben, richten sich aber nicht nur an Angehörige dieser Einrichtung, sondern an alle, die sich dem jeweiligen Fach zuordnen lassen. Neben den hier behandelten Repositorien für Textpublikationen gibt es auch **[Datenrepositorien](#page-30-0)**, in denen Forschungsdaten und Softwarecode gespeichert und zugänglich gemacht werden.

# <span id="page-6-1"></span>**2. Welche Informationsquellen können für potenzielle Zweitveröffentlichungen genutzt werden?**

 Um mögliche Zweitveröffentlichungen zu identifizieren, wird meist eine Liste mit zu prüfen- den Veröffentlichungen benötigt. Diese Liste könnte z. B. Publikationen einer Autorin oder eines Autors, einer Einrichtung, einer Arbeitsgruppe oder auch Publikationen eines bestimm-ten Fachgebiets enthalten. Hierfür bieten sich folgende Quellen an:

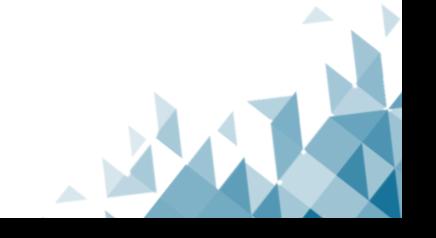

[<sup>3</sup> https://creativecommons.org/licenses/,](https://creativecommons.org/licenses/) Stand: 21.11.2023.

#### <span id="page-7-0"></span>**Selbstmeldung Autor:innen**

 Autor:innen übermitteln eine Liste ihrer Publikationen in diversen Formaten, z. B. PDF, Word, CSV, BibTex, als Link zum eigenen **[ORCID](#page-29-0)**4-Profil oder stellen einzelne Publikationen direkt in das Repositorium ein (Self-Upload).

# <span id="page-7-1"></span>Hochschuleigenes Forschungsinformationssystem (FIS)

 Ein **[FIS](#page-26-2)** erlaubt die Publikationsrecherche nach Autor:innen oder Organisationseinheiten. Viele FIS erlauben den Export einer Publikationsliste im CSV- oder BibTeX-Format. Hierzu wird in der Regel ein Account mit entsprechenden Rechten im jeweiligen FIS benötigt.

# <span id="page-7-2"></span>Hochschulbibliographie

 Viele Einrichtungen verfügen über eine **[Hochschulbibliographie](#page-26-3)**. Je nachdem, wie diese Daten vorliegen, können Publikationen in bestimmten Dateiformaten wie in einem **[FIS](#page-26-2)** recherchiert und exportiert oder ggf. manuell bearbeitet werden.

# <span id="page-7-3"></span>**Fachliche Bibliographien**

 Metadaten von Publikationen zu einem bestimmten Thema können in **[Fachbibliographien](#page-25-1)**  oder kommentierten Bibliographien recherchiert und weiterverarbeitet werden. Dieser Weg eignet sich vor allem bei fachbezogenen Repositorien.

### <span id="page-7-4"></span>Monitoring von Literaturdatenbanken

 Die Metadaten der gewünschten Publikationen können aus den gängigen **[Literaturdatenban-](#page-27-0) [ken](#page-27-0)** in verschiedenen Formaten exportiert und weiterverarbeitet werden. Bibliographische Datenbanken (z. B. Web of Science,<sup>5</sup> Scopus<sup>6</sup> oder Dimensions<sup>7</sup>) bieten Nutzer:innen die Mög- lichkeit, bestimmte Suchanfragen als Alerts zu speichern. Nutzer:innen werden dann in selbst gewählten zeitlichen Abständen über neue Treffer zur Suchanfrage informiert. Die Datenban-ken sind jedoch oft lizenzpflichtig, die Nutzung ist daher mit Kosten verbunden.

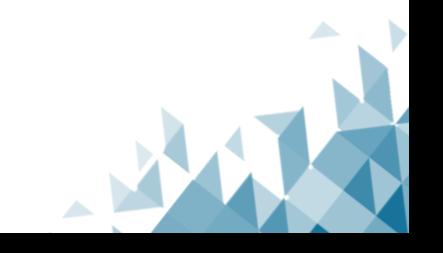

[<sup>4</sup> https://orcid.org/,](https://orcid.org/) Stand: 21.11.2023.

[<sup>5</sup> https://www.webofscience.com,](https://www.webofscience.com/) Stand: 21.11.2023.

[<sup>6</sup> https://www.scopus.com,](https://www.scopus.com/) Stand: 21.11.2023.

[<sup>7</sup> https://app.dimensions.ai,](https://app.dimensions.ai/) Stand: 21.11.2023.

### <span id="page-8-0"></span>Automatisch abfragbare Schnittstellen

 Viele Webservices, wie z. B. **[OpenAlex](#page-29-1)**, 8 **[ORCID](#page-29-0)**, **[Gemeinsame Normdatei \(GND\)](#page-26-4)**9 oder **[Cross-](#page-23-0) [ref](#page-23-0)**, 10 bieten maschinenlesbare Schnittstellen (**[API](#page-31-0)**s) an, über die sich Metadaten beziehen las- sen. Der Zugriff auf diese APIs ist teilweise offen, teilweise an Bedingungen und/oder Kosten geknüpft. Auch Literaturdatenbanken (siehe oben) bieten teilweise kostenpflichtige APIs an.

### <span id="page-8-1"></span>Meldungen durch Verlage

 tisiert direkt in das Repositorium einspeisen. Hierfür müssen entsprechende Schnittstellen und ein **[Metadatenmapping](#page-27-1)** eingerichtet werden. Dieser Weg eignet sich vor allem bei fach-Besteht eine Kooperationsvereinbarung mit einem Verlag, kann dieser Publikationen automabezogenen Repositorien.

### <span id="page-8-2"></span>DeepGreen

 **[DeepGreen](#page-23-1)**11 bietet die Möglichkeit, (teil-)automatisiert Metadaten und Volltexte in Reposi- torien liefern zu lassen bzw. diese abzuholen. Alle teilnehmenden Einrichtungen erhalten Pub- likationen der DeepGreen-Partnerverlage mit entsprechender Affiliation, die entweder unter einer freien Lizenz oder im Rahmen einer National- bzw. **[Allianzlizenz](#page-22-4)** publiziert wurden, die eine Zweitveröffentlichung im Repositorium gestattet.

# <span id="page-8-3"></span>**3. Wie werden ergänzende Metadaten genutzt?**

 Welche ergänzenden Metadaten zu den Publikationen wichtig sind, ist abhängig von den Sammlungskriterien und inhaltlichen Schwerpunkten der jeweiligen Repositorien und ihren internen Regelungen zur Erfassung (z. B. dem verwendeten Metadatenschema). Wie die Er- gänzung zusätzlicher Metadaten abläuft, ist wiederum abhängig von den vorhandenen tech- nischen Voraussetzungen (Möglichkeit von Batch-Import/Massenimport in bestimmten For- maten (z. B. CSV) und den Quellen, die für die Metadatenrecherche zur Verfügung stehen, beispielsweise ob die jeweilige Einrichtung eine bibliographische Datenbank lizenziert hat, oder ausschließlich offen zugängliche Verzeichnisse genutzt werden können.

 Ausgangspunkt der Prüfung und Bearbeitung von Zweitveröffentlichungen ist üblicherweise eine Publikationsliste. Für die Zusammenstellung dieser Publikationsliste ist die Affiliation häu- fig ein wichtiges Metadatum, das insbesondere bei institutionellen Repositorien entscheidend dafür ist, ob eine Publikation überhaupt aufgenommen werden soll bzw. darf. Die Recherche anhand des Kriteriums der Affiliation kann Schwierigkeiten mit sich bringen, da Namen von Einrichtungen häufig in verschiedensten Formen vorliegen (z. B. abgekürzt/ ausgeschrieben, englisch/deutsch). Wenn mit einer bibliographischen Datenbank gearbeitet wird, empfiehlt es

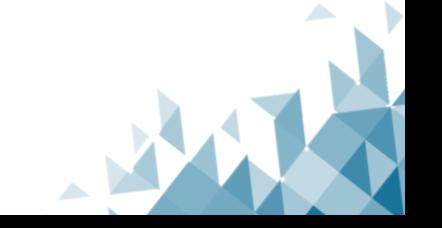

[<sup>8</sup> https://openalex.org,](https://openalex.org/) Stand: 21.11.2023.

[<sup>9</sup> https://www.dnb.de/DE/Professionell/Standardisierung/GND/gnd\\_node.html,](https://www.dnb.de/DE/Professionell/Standardisierung/GND/gnd_node.html) Stand: 21.11.2023.

<sup>10</sup> [https://www.crossref.org,](https://www.crossref.org/) Stand: 21.11.2023.

<sup>11</sup> [https://info.oa-deepgreen.de/,](https://info.oa-deepgreen.de/) Stand: 21.11.2023.

 sich daher, beim Erstellen solcher Suchanfragen Identifikatoren (IDs) für Institutionen/Organisationen (z. B. **[GRID-ID](#page-26-5)**, <sup>12</sup>**[Scopus-ID](#page-31-1)**, <sup>13</sup>**[ROR-ID](#page-31-2)**14) zu verwenden.

 Handelt es sich um digitale Publikationen, ist der **[DOI](#page-24-0)** ein besonders wichtiges Metadatum. Er ermöglicht eine eindeutige Identifikation der jeweiligen Veröffentlichung und wird daher häu- fig für Bearbeitungsschritte wie die **[Dublettenprüfung](#page-25-2)** genutzt (vgl. dazu Kap. 7). Er kann zu- dem verwendet werden, um aus verschiedenen Quellen weitere Metadaten zu den Publikati- onen zu beziehen. Diese Metadatenanreicherung anhand des DOI kann automatisiert ablau-fen, etwa über eine API-Abfrage (z. B. in **[OpenRefine](#page-29-2)**).15

 Hierüber gewonnene zusätzliche Informationen können wiederum für weitere Metadaten- recherchen (automatisiert oder manuell) genutzt werden. Wird bei der Recherche per DOI beispielsweise die **[ISSN/ESSN](#page-27-2)** ermittelt, kann diese für eine weitere Recherche in der **[ZDB](#page-33-0)**<sup>16</sup> genutzt werden. Hier lassen sich Informationen wie Erscheinungsform der Zeitschrift/Reihe, **[DDC](#page-24-1)** etc. finden.

 Bestimmte Metadaten, wie z. B. Verlag, Publikationstyp, Erscheinungsdatum, vorliegende Ver- sion der Publikation und Lizenzen sind zudem Grundlage für die Überprüfung der Rechts-grundlage für die Zweitveröffentlichung.

 Bevor ergänzende Metadaten zu einer Publikation in ein Repositorium eingespielt werden können, muss zudem eine Anpassung in Form und Inhalt an die jeweils geforderten Formate oder Erfassungsvorschriften erfolgen, ebenso wie eine Validierung der Angaben.

# <span id="page-9-0"></span>**4. Wie lässt sich die rechtliche Prüfung durchführen?**

 Für eine Zweitveröffentlichung sind verschiedene rechtliche Grundlagen denkbar. In welcher Reihenfolge und Gewichtung diese überprüft werden, ist unterschiedlich und unter anderem abhängig von Entscheidungen der Einrichtungsleitung.

# <span id="page-9-1"></span> **Freie Lizenz bzw. originäre Open-Access-Publikation**

 Der einfachste Fall liegt vor, wenn die Erstveröffentlichung bereits als Open-Access-Publika- tion oder unter einer **[freien Lizenz](#page-26-1)** (z. B. einer **[CC-Lizenz](#page-22-3)**) erfolgt ist. In der Regel ist dies durch eine Lizenzangabe in den Metadaten oder der Textdatei zu erkennen.

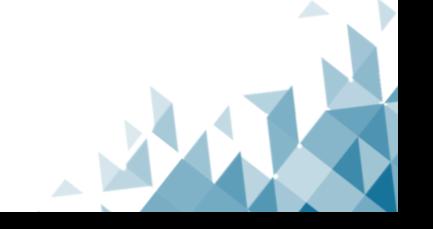

<sup>12</sup> [https://www.grid.ac,](https://www.grid.ac/) Stand: 21.11.2023.

<sup>13</sup> [https://www.scopus.com,](https://www.scopus.com/) Stand: 21.11.2023.

<sup>14</sup> [https://ror.org,](https://ror.org/) Stand: 21.11.2023.

<sup>&</sup>lt;sup>15</sup> Michaela Voigt und Sebastian Dittmann (2019): "Zweitveröffentlichungsservice der TU Berlin – Automatisie- rungsmöglichkeiten für den Workflow". *LIBREAS* 35 (2019)[. https://libreas.eu/ausgabe35/voigt/,](https://libreas.eu/ausgabe35/voigt/) Stand: 21.11.2023.

<sup>16</sup> [https://zdb-katalog.de,](https://zdb-katalog.de/) Stand: 21.11.2023.

 Unterstützung bietet außerdem **[Unpaywall](#page-32-0)**. Dieser Dienst zeigt an, ob es sich bei der Veröf- fentlichung um einen Open-Access-Artikel handelt und ob dieser in einer **[Open-Access-Zeit-](#page-29-3) [schrift](#page-29-3)** veröffentlicht wurde. Über eine Schnittstelle können Informationen teilweise automa-tisiert abgefragt werden.

 Publikationen, die originär im Open Access erschienen sind, können ohne weiteres in einem Repositorium zweitveröffentlicht werden. Das Einverständnis der Autor:innen muss nicht zu- sätzlich eingeholt werden, wenn das Dokument unter einer freien Lizenz veröffentlicht wurde. Die rechtliche Prüfung lässt sich in diesen Fällen schnell und unkompliziert durchführen. Zudem liegt bei einer eindeutigen Lizenzangabe Rechtssicherheit vor.

 Jedoch ist nicht immer auf den ersten Blick zu erkennen, ob es sich tatsächlich um eine **[Open-](#page-28-0)**[Access-Publikation](#page-28-0) handelt. So findet sich häufig lediglich die Angabe "Free Access", mit der in der Regel nur ein lesender Zugriff gestattet wird, oder der Artikel ist ohne Lizenzangabe frei zugänglich. Auch der Hinweis auf Open Access ist ohne eine konkrete Lizenzangabe nicht aus-reichend. Hier ist in jedem Fall eine Nachfrage beim Verlag erforderlich.

# <span id="page-10-0"></span>**Allianz-, National- oder Konsortiallizenzen**

 Durch die Teilnahme einer Einrichtung an **Allianz-, National- [oder Konsortiallizenzen](#page-22-4)** ist es ebenfalls möglich, als Einrichtung oder zugehörige:r Autor:in Rechte zur Zweitveröffentlichung einer Publikation zu erhalten. Zudem wurden auch in einigen anderen konsortialen Lizenzver- zen vorliegen, kann z. B. anhand der DOI über das **[Open-Access-Rechte-Tool](#page-28-1)** der **[Elektroni-](#page-25-3)** Informationen zu den in der Einrichtung vorhandenen Open-Access-Rechten zu der angefrag- ten Publikation (z. B. Berechtigte, nutzbare Version, Ort der Zweitveröffentlichung und zu- grundeliegender Lizenzvertrag). Es erfolgt jedoch keine Angabe der Affiliation. Wurde der Ein- richtung ein Open-Access-Recht eingeräumt, muss keine Zustimmung zur Zweitveröffentli- chung von den Autor:innen eingeholt werden. Über die **[Open-Access-EZB-Schnittstelle](#page-28-2)** wer- den die in der EZB hinterlegten Open-Access-Rechte zur automatisierten Nachnutzung bereit- gestellt. Weitere Informationen finden sich außerdem in der Übersicht zur Nutzung der verhandelten Open-Access-Rechte auf der Website der Nationallizenzen.<sup>18</sup> Diese Lizenzen bieten eine sichere rechtliche Grundlage. Sie gelten jedoch nicht für die Zweitveröffentlichung von trägen (z. B. **[Nationalkonsortien](#page-27-3)**) Zweitveröffentlichungsrechte für subskriptionspflichtige Inhalte integriert. Ob Zweitveröffentlichungsrechte aus Allianz-, National- und Konsortiallizen**[schen Zeitschriftenbibliothek \(EZB\)](#page-25-3)**17 abgefragt werden. Als Ergebnis liefert das Analysetool Sammelwerksbeiträgen.

### <span id="page-10-1"></span>**Urheberrechtliche Regelungen**

 Auch der **[Paragraph 38 des deutschen Urheberrechtsgesetzes](#page-29-4)**19 gestattet seit 2014 Zweitver-öffentlichungen, wenn bestimmte Voraussetzungen vorliegen.

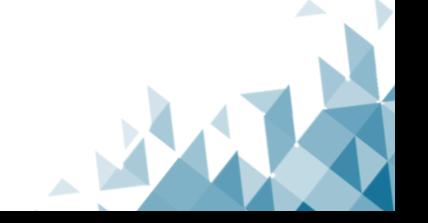

<sup>17</sup> [https://ezb.ur.de,](https://ezb.ur.de/) Stand: 21.11.2023.

<sup>18</sup> [https://www.nationallizenzen.de/open-access/open-access-rechte.xls/view,](https://www.nationallizenzen.de/open-access/open-access-rechte.xls/view) Stand: 21.11.2023.

<sup>19</sup> [https://www.gesetze-im-internet.de/urhg/\\_\\_38.html,](https://www.gesetze-im-internet.de/urhg/__38.html) Stand: 21.11.2023.

 **Abs. 1-2** findet dabei sowohl auf Zeitschriftenartikel als auch auf Sammelwerksbeiträge An- wendung. Dort wird festgelegt, dass das volle Nutzungsrecht ein Jahr nach der Veröffentli- chung an die Autor:innen zurückfällt, wenn kein Vertrag oder eine andere Vereinbarung mit dem Verlag getroffen wurde. Bei Sammelwerken gilt dies jedoch nur, sofern die Autor:innen keine Vergütung von Seiten des Verlags erhalten haben. In der Praxis ist diese Regelung aller-dings nur selten sicher anwendbar und hat deshalb eine geringe Relevanz.

 **Abs. 4** legt die Bedingungen für die Zweitveröffentlichung eines Zeitschriftenartikels fest, auch wenn dem Verlag im Vertrag ein ausschließliches Nutzungsrecht eingeräumt wurde. Sofern der Artikel nach 2014 in einer periodisch mindestens zweimal jährlich erscheinenden Samm- lung erschienen ist und für den Verlag deutsches Recht gilt, kann er als **[Postprint](#page-30-1)** nach Ablauf raussetzung, dass die Veröffentlichung aus einer mindestens zur Hälfte mit öffentlichen Mit- teln geförderten Forschungstätigkeit (z. B. Projekt mit Förderung durch die **[Deutsche For-](#page-23-2) [schungsgemeinschaft \(DFG\)](#page-23-2)**) hervorgegangen sein muss, wird unterschiedlich ausgelegt. Häu- fig wird dieser Absatz auf alle wissenschaftlichen Zeitschriftenartikel der Einrichtung ab dem Jahr 2014 angewandt. Die unterschiedliche Auslegung des Gesetzestextes ist durchaus ein Nachteil dieser rechtlichen Grundlage in der Praxis. Zudem ist die Anwendung von Absatz 4 ausschließlich auf Publikationen in Zeitschriften und teilweise in Schriftenreihen beschränkt. eines Jahres zweitveröffentlicht werden. Die im Urheberrechtsgesetz ebenfalls erwähnte Vo-

# <span id="page-11-0"></span>**Verlagspolicy**

 Viele Verlage haben inzwischen allgemeine Richtlinien zum Umgang mit Zweitveröffentlichun- gen verabschiedet, oft auch **[Self-Archiving-Policy](#page-31-3)** genannt. So erlauben einige Verlage im Rah- den Einrichtung waren und diese Affiliation auch auf der Publikation angegeben ist. men dieser Policy z. B. die Zweitveröffentlichung in einem institutionellen Repositorium nur, wenn die Autor:innen zum Zeitpunkt der Erstveröffentlichung Angehörige der entsprechen-

 Einen Überblick über die verschiedenen Verlagsbedingungen bietet hier die Plattform **[Sherpa](#page-31-4)  [Romeo](#page-31-4)**. 20 Dort sind diese detailliert aufgeführt und es wird auf den Text der Policy verlinkt. über hinaus empfiehlt sich eine Dokumentation der Verlagspolicies, z. B. in einem Wiki, wie es Eine automatisierte Abfrage dieser Informationen mittels einer Schnittstelle ist möglich. Darauch die Fokusgruppe Zweitveröffentlichung nutzt.

 Vorteil der Verlagspolicies ist, dass diese in vielen Fällen für alle Publikationen des Verlags anwendbar sind, sofern nicht explizit Ausnahmen genannt werden. Dadurch wird die rechtliche Prüfung deutlich vereinfacht.

 Allerdings zeigen sich bei genauer Betrachtung auch einige Nachteile dieser rechtlichen Grundlage. So sind die entsprechenden Policies auf der Verlagswebsite teilweise nur schwer zu finden und häufig umständlich oder uneindeutig formuliert. Auch stellt sich hier die Frage der Rechtssicherheit, falls die Policy auf der Website des Verlags geändert wird. Der Nachweis einer bestimmten Textfassung zum Zeitpunkt der Zweitveröffentlichung gestaltet sich dabei schwierig. Daraus ergibt sich, dass dokumentierte Informationen über die Verlagsbedingun-

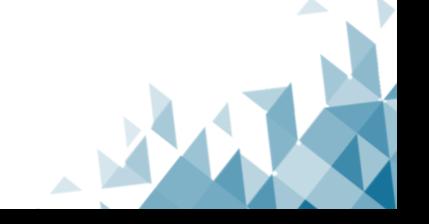

<sup>20</sup> [https://v2.sherpa.ac.uk/romeo/,](https://v2.sherpa.ac.uk/romeo/) Stand: 21.11.2023.

 gen, die sich aus der Policy ergeben, aufgrund der eventuell mangelnden Aktualität nur be- dingt dauerhaft verlässlich sind. Im Zweifelsfall sollte die aktuelle Fassung der Verlagspolicy noch einmal überprüft werden.

# <span id="page-12-0"></span>**Verlagsanfrage**

 Bei kleineren Verlagen, oft mit geisteswissenschaftlichem Schwerpunkt, kommt es häufig vor, dass diese noch keine allgemeine Policy zum Umgang mit Zweitveröffentlichungen verabschie- det haben. In diesem Fall kann **per E-Mail angefragt** werden, ob und unter welchen Bedingun- gen eine Zweitveröffentlichung möglich ist. Der Aufwand der individuellen Anfragen kann durch vorgefertigte E-Mail-Vorlagen<sup>21</sup> verringert werden. Hier empfiehlt es sich, den Stan- dardtext in deutscher und englischer Sprache vorzuformulieren, um auch ausländische Ver- lage schnell kontaktieren zu können. In manchen Fällen kann eine Pauschalerlaubnis erwirkt werden, sodass eine erneute Anfrage für zukünftige Publikationen nicht notwendig ist.

 Einerseits ermöglichen E-Mail-Anfragen eine klare und verbindliche Auskunft des Verlags. Eventuell sind Ausnahmegenehmigungen für einzelne Publikationen möglich. Andererseits ist diese Vorgehensweise trotz fertiger E-Mail-Vorlagen sehr zeitaufwändig, weil jede Anfrage einzeln verschickt werden muss. Eine:n passende:n Ansprechpartner:in zu finden, ist dabei nicht immer ganz einfach. Auch die Bandbreite der Antworten ist vielfältig: Während von man- chen Verlagen keine Rückmeldung kommt, verweisen andere darauf, dass die Rechte bei Drit- ten (z. B. den Herausgebern des Bandes) liegen. Vor allem bei älteren Publikationen ist es oft schwierig, den aktuellen Rechteinhaber zu ermitteln. Wird der Zweitveröffentlichung zuge- stimmt, sind häufig Rückfragen notwendig, weil die Verlage keine Angaben zu **[Textversion](#page-32-1)**, **[Lizenz](#page-27-4)** oder **[Embargofrist](#page-25-0)** machen. Trotzdem hat sich in der Praxis gezeigt, dass der beschrie- bene Aufwand sich durchaus lohnt, und gerade kleinere Verlage oft aufgeschlossen und interessiert reagieren.

# <span id="page-12-1"></span>**Verlagsvertrag**

 In Einzelfällen kann auch eine Prüfung des **[Verlagsvertrags](#page-32-2)** erfolgen, den die Autor:innen für ihre Publikation abgeschlossen haben. Da diese Vorgehensweise aufwändig ist und die Au- tor:innen solche Verträge nicht immer zur Hand haben, ist sie für die Überprüfung großer Ti-telmengen eher ungeeignet und sollte nur bei besonderen Zweifelsfällen erfolgen.

# <span id="page-12-2"></span> **5. Wie kann das Einverständnis der Autor:innen eingeholt werden?**

 Für die Einholung des Einverständnisses der Autor:innen bieten sich verschiedene Möglichkei- ten, von denen einige einfacher umsetzbar sind als andere. Technische Hürden (wie sie sich etwa bei der direkten Einbindung der Publikationsgenehmigung ins Repositorium stellen) und erhöhter Aufwand bei Beschaffung, Dokumentation und Archivierung (wie etwa bei ausge- druckten Vereinbarungen mit Unterschrift) sowie die Rechtskräftigkeit der verschiedenen For-men der Einverständniserklärung bzw. Publikationsvereinbarung sind zu klären und gegenei-

<sup>&</sup>lt;sup>21</sup> Beispiel im **Anhang 4**.

 riger Absprache der einzelnen Aspekte mit der Rechtsabteilung und der Einrichtungsleitung nander abzuwägen. Unabhängig von der Form, sollte die Einverständniserklärung nach vorheeingebunden werden.

 Eine Möglichkeit ist der Abschluss einer **[Pauschalvereinbarung](#page-30-2)**22 mit den Wissenschaftler:in- nen, die nur einmalig erfolgen muss. Darin liegt auch ihr größter Vorteil – gleichermaßen für die Wissenschaftler:innen wie auch für die Einrichtungen. Dabei sollten die Autor:innen auf ihr Widerrufsrecht hingewiesen werden. Weitere Vorteile einer Pauschalvereinbarung sind eine recht einfache Umsetzung, z. B. mit Hilfe eines Formulars – entweder in Papierform mit Unterschrift oder online. Zu beachten ist hier der Aufwand bei der Beschaffung der Unter- schrift, der Dokumentation und der Archivierung. Im Fall eines Formulars in Papierform sollte man zusätzlich ggf. auch eine Digitalisierung (Scan) in Betracht ziehen. Ein Online-Formular sollte speicherbar und ausdruckbar sein, sodass hier bei Bedarf eine Originalunterschrift bei den Autor:innen eingeholt werden kann.

Alle Vorgänge sollten der Nachvollziehbarkeit halber gut dokumentiert werden.

 Bei Bedenken im Hinblick auf eine Pauschalvereinbarung kann eine **[einmalige Publikations-](#page-30-2) [vereinbarung](#page-30-2)**23 verwendet werden. Hier wird ähnlich wie bei der Pauschalvereinbarung vor- gegangen. Auch hier können wahlweise Online- oder Papierformulare eingesetzt werden. Die technischen Voraussetzungen und Umsetzbarkeit sind vergleichbar. Der Unterschied liegt da- rin, dass die Einverständniserklärung nur für die aufgelisteten Publikationen erteilt wird. Eine einmalige Publikationsvereinbarung muss somit für jede neu eingegangene Publikation bzw. Publikationsliste eines Autors/einer Autorin neu angefordert werden. Dies bedeutet einen hö- heren Aufwand – nicht nur für die Einrichtungen bei der Dokumentation und Archivierung, sondern auch für die Autor:innen, da sie bei jedem Vorgang ihr Einverständnis neu erteilen müssen.

 Dennoch können die Forscher:innen oder die zuständige Rechtsabteilung Vorbehalte einer Pauschalvereinbarung gegenüber haben und eine einmalige Publikationsvereinbarung einer Pauschalvereinbarung vorziehen.

 Eine niedrigschwellige Form der einmaligen Publikationsvereinbarung ist die elektronische Er- teilung des Einverständnisses **direkt im [Repositorium](#page-30-0)** bei der Eingabe der Metadaten z. B. durch die Setzung eines Häkchens an einer dafür vorgesehenen Stelle. Diese Form eignet sich besonders für Repositorien, bei denen die Autor:innen selbst ihre Publikationsdaten eingeben (können) und sind besonders für sie mit wenig Aufwand verbunden. Gleichzeitig ist diese Form des Einverständnisses im Repositorium sofort an der richtigen Stelle gespeichert und auffind- bar. Seitens der Einrichtung muss nur einmalig die entsprechende Funktion eingerichtet wer- rücksichtigen sind. Vorab sollte hier auch die Rechtskräftigkeit dieser Form der Einverständ- niserklärung geklärt werden. den, wobei die technischen Möglichkeiten eines (besonders bereits laufenden) Systems zu be-

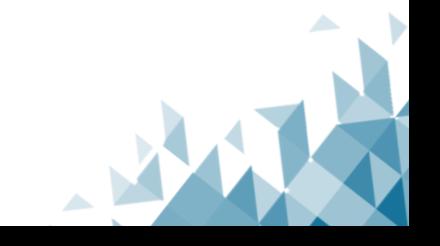

<sup>&</sup>lt;sup>22</sup> Beispiel im [Anhang 1.](#page-38-0)

<sup>&</sup>lt;sup>23</sup> Beispiel im **Anhang 2.** 

 Die Vorgehensweisen bei einer Publikationsvereinbarung sind vielfältig und auch die oben be- schriebenen lassen Modifizierungen zu. Die gewählte Form soll primär an die Einrichtung, de- ren technische Möglichkeiten und Situation bzw. Bedarf angepasst werden (können). Wichtig sind auch eine gewisse Flexibilität und Raum für Abweichungen. Gegebenenfalls existieren an den Einrichtungen, die Repositorien betreiben, bereits ähnliche Vereinbarungen, auf die eine Publikationsvereinbarung für Zweitveröffentlichungen aufgebaut werden kann. Darüber hin- aus sollte jede Form der Publikationsvereinbarung im Vorfeld rechtlich geprüft und mit der Einrichtungsleitung abgestimmt werden.

# <span id="page-14-0"></span>**6. Wie kann die zulässige Version beschafft werden?**

 Je nach Ergebnis der rechtlichen Prüfung können für eine Zweitveröffentlichung verschiedene Textversionen verwendet werden. Dabei kommen drei Fassungen in Frage, die unterschiedlich beschafft werden können.

# <span id="page-14-1"></span>**Preprint**

 Ein **[Preprint](#page-30-3)** kann in der Regel nur über die direkte Anfrage bei den Autor:innen beschafft werden, falls es nicht bereits auf einem **[Preprint-Server](#page-30-4)** veröffentlicht wurde.

# <span id="page-14-2"></span>**Postprint**

 Auch für die Beschaffung eines **[Postprints](#page-30-1)** kann zunächst direkt bei den Autor:innen angefragt werden. Jedoch liegt diesen der Postprint oft nicht (mehr) vor, etwa weil die Veröffentlichung schon einige Zeit zurückliegt.

 Darüber hinaus hat es sich inzwischen an mehreren Bibliotheken etabliert, eigene Postprints auf Grundlage der veröffentlichten Version zu erstellen. Hierfür kann entweder eine bereits existierende Datei verwendet oder ein Digitalisat erstellt werden. Diese Vorgehensweise ist allerdings aufwändig.

# <span id="page-14-3"></span>**Verlagsversion**

 Die gestattete Verwendung der **[Verlagsversion](#page-32-3)** für die Zweitveröffentlichung ist der bestmög-liche Fall, da die Zitierbarkeit der Inhalte am besten gewährleistet ist.

 Zudem ist die Beschaffung der Datei oft relativ einfach möglich. Handelt es sich um eine Ver- öffentlichung unter einer freien **[Lizenz](#page-27-4)**, kann die Datei einfach heruntergeladen und nachgenutzt werden.

 Häufig haben Bibliotheken das entsprechende Journal oder den Sammelband lizenziert. Auch über diesen institutionellen Zugriff kann die Datei heruntergeladen werden. Schwieriger wird es, wenn zwar eine digitale Version des Titels existiert, jedoch kein Zugriff auf den Text möglich sein. Gerade ältere Publikationen liegen oft nur in einer Printversion vor und müssen für eine Zweitveröffentlichung digitalisiert werden. Falls die Zeitschrift oder der Band nicht im eigenen Bestand sind, können diese ggf. über die Fernleihe beschafft werden. ist. In diesem Fall kann eventuell eine Anschaffung über die Erwerbungsabteilung die Lösung

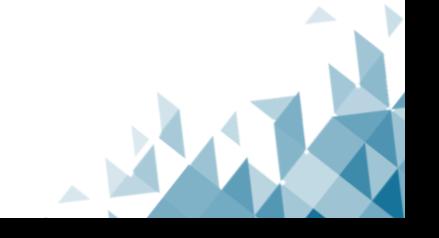

 Einen Sonderfall stellt die Beschaffung über den Dienst **[DeepGreen](#page-23-1)**24 dar, der Metadaten und Volltexte in der Verlagsversion an teilnehmende Repositorien liefert. Grundlage für die Erlaub- nis zur Zweitveröffentlichung in der Verlagsversion sind hier **Allianz- [bzw. Nationallizenzen](#page-22-4)**  mit Open-Access-Komponente, **[FID-Lizenzen](#page-26-6)** oder **[Transformationsverträge](#page-32-4)** mit Verlagen.

 In manchen Fällen ist eine Nachnutzung von Zweitveröffentlichungen auf anderen Reposito- rien eine Lösung. Bestimmte Tools, wie beispielsweise **[Open Access Button](#page-28-3)**, **[Direct2AAM](#page-24-2)**, **[O-](#page-28-4) [pen Access Helper](#page-28-4)** oder **[Unpaywall](#page-32-0)** können beim Auffinden der Texte helfen, sind allerdings überwiegend auf Artikel aus Zeitschriften fokussiert.

# <span id="page-15-0"></span>**7. Wie kann die Publikationsdatei bearbeitet werden?**

 Alle Betreiber:innen von Repositorien sollten bei der Benennung der ins Repositorium hoch- geladenen Dateien die Vorgaben der Systeme und ggf. der Langzeitarchivierung beachten und die Dateien entsprechend aufbereiten (z. B. Konvertierung ins **[PDF/A-Format](#page-29-5)**). Eine festge- legte Konvention für die Benennung der Dateien erleichtert darüber hinaus die Dokumenta-tion und die Zuordnung der Datei, z. B. zu einem bestimmten Vorgang.

 In einigen Fällen schreiben Verlage bei der Zweitveröffentlichung vor, dass bestimmte Anga- ben (z. B. ein Link zur Erstveröffentlichung oder ein Verweis auf die Lizenz) direkt in der Datei erfolgen müssen. Dies kann durch das Einfügen der entsprechenden Informationen am Anfang oder am Ende der Publikation oder durch das Hinzufügen eines Deckblatts, 25 welches die er-forderlichen Informationen enthält, umgesetzt werden.

 Bei der Wahl der Vorgehensweise sollten besonders die technischen Voraussetzungen bzw. die technische Umsetzbarkeit, die Menge des einzufügenden Textes sowie mögliche rechtli- che Einschränkungen beachtet werden. Während eine Bearbeitung direkt im Dokument we- niger Inhalt zulässt und ggf. mit den Autor:innen abgestimmt werden muss, kann ein Deckblatt im (selbst festgelegten) Standardformat neben Angaben zum Titel und Autor auch Identifika- toren (DOI, URN etc.), Hinweise auf Erstveröffentlichung, Lizenz und ggf. weitere vom jeweili- gen Verlag vorgegebene Angaben enthalten. Dies können u. a. Informationen zur **Manuskript- version** (**[Pre-](#page-30-3)**, **[Postprint](#page-30-1) oder [Verlagsversion](#page-32-3)**), ein Zitiervorschlag o.ä. sein. Das Hinzufügen eines Deckblatts ist darüber hinaus sowohl technisch als auch rechtlich leichter umsetzbar.

 Optional kann zusätzlich am Text die Ausführung einer optischen Zeichenerkennung (**[OCR](#page-28-5)**) zur besseren Durchsuchbarkeit des Inhalts durchgeführt werden.

<span id="page-15-1"></span>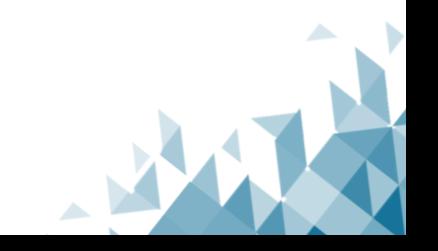

<sup>24</sup> [https://info.oa-deepgreen.de/,](https://info.oa-deepgreen.de/) Stand: 21.11.2023.

<sup>&</sup>lt;sup>25</sup> Beispiel im **Anhang 3 und in der Linksammlung**.

# **8. Wie können Datei und Metadaten eingestellt und auf Dubletten geprüft werden?**

 Die Art und Weise des Einstellens der Dateien und der Metadaten einer Zweitveröffentlichung sowie die **[Dublettenprüfung](#page-25-2)** hängen maßgeblich von den technischen und personellen Mög- lichkeiten eines Repositoriums sowie den geforderten Dateiformaten ab (z. B. PDF, CSV, JSON, XML). Dementsprechend können sich diese Prozesse von Repositorium zu Repositorium stark voneinander unterscheiden. Insbesondere der Import von externen oder internen Quellen bietet durch die Automatisierbarkeit zwar große Vorteile, hält jedoch auch die größten potenziellen Hürden bereit.<sup>26</sup>

 So können Metadaten durch externe Quellen wie **[ORCID](#page-29-0)**, 2[7](https://www.crossref.org/) **[Crossref](#page-23-0)**28 ode[r](https://dissem.in/) **[Dissemin](#page-25-4)**29 impor- tiert werden, wobei unterschiedliche Aspekte zu berücksichtigen sind. Der Import via ORCID kann beispielsweise nur von Autor:innen autorisiert werden, liefert nicht nur Open-Access- Publikationen und teilweise Metadaten schwankender Qualität. Im Unterschied zu den erst- genannten Plattformen ermöglicht **[DeepGreen](#page-23-1)**30 sowohl den Import von Metadaten als auch der entsprechenden Dateien, verursacht aber perspektivisch Kosten.<sup>31</sup> Schwieriger bzw. ver- schiedenartiger gestaltet sich der Import von Metadaten und/oder Dateien von Verlagen, da diese über technisch unterschiedliche Voraussetzungen (z. B. Schnittstellen und Systeme) verfügen und diverse Workflows anwenden.<sup>32</sup> Aus interner Quelle ist ein Import von Metadaten über die **[SRU-Schnittstelle](#page-32-5)** möglich, setzt aber den vorherigen Eintrag der betreffenden Daten im eigenen Katalog voraus.<sup>33</sup> Es gilt beim Import aus externer oder interner Quelle also zu beachten, dass manche Quellen nur Metadaten liefern, andere wiederum auch Volltexte. Wo immer die Daten herkommen, die Betreiber:innen der Repositorien müssen Maßnahmen der Qualitätskontrolle für die eingehenden Publikationsdaten festlegen. Am aufwändigsten in den Workflows ist das manuelle Einstellen von Metadaten und Dateien durch Autor:innen via Up- loadformular oder durch bibliothekarisches Fachpersonal. Hierbei sorgen nicht nur die manu-ellen Arbeitsprozesse, sondern auch die Kontrollvorgänge für einen nicht unerheblichen Ar-

<sup>&</sup>lt;sup>26</sup> "Intern" bezeichnet im Folgenden Datenquellen der eigenen Institution, wohingegen "extern" Datenquellen jenseits der eigenen Institution meint. Bei internen Datenquellen gilt es aber zu bedenken, dass sich Unterschiede durch verschiedene, institutionsintern verwendete Systeme ergeben können.

<sup>27</sup> [https://orcid.org/,](https://orcid.org/) Stand: 21.11.2023.

<sup>28</sup> [https://www.crossref.org/,](https://www.crossref.org/) Stand: 21.11.2023.

<sup>29</sup> [https://dissem.in/,](https://dissem.in/) Stand: 21.11.2023.

<sup>30</sup> [https://info.oa-deepgreen.de/,](https://info.oa-deepgreen.de/) Stand: 21.11.2023.

<sup>&</sup>lt;sup>31</sup> Gegebenenfalls kann es bei solchen Importen sinnvoll sein, Dublettenprüfungen durchzuführen und die Vollständigkeit der Daten zu überprüfen.

<sup>&</sup>lt;sup>32</sup> Dies zeigt sich auch daran, dass unterschiedliche Möglichkeiten der Dateien- und Metadatenbeschaffung in der Praxis existieren, von der Extraktion von Verlagswebsites oder Verlagsportalen bis zur Anlieferung durch den Verlag.

<sup>&</sup>lt;sup>33</sup> Es ist aber auch möglich, SRU-Abfragen an externe Datenquellen wie beispielsweise die Deutsche Nationalbibliothek zu stellen.

 beitsaufwand. Zur Vorbereitung der Metadaten sowie für den Upload sind Tools wi[e](https://openrefine.org/) **[OpenRe-](#page-29-2) [fine](#page-29-2)**34 (z. B. für das Vorsortieren von Metadaten für einen CSV-Import) und Skripte (z. B. für eine Dublettenprüfung) hilfreich. Skripte können z. B. dazu eingesetzt werden, um zu über- prüfen, ob eine angelieferte Publikation bereits im Repositorium vorhanden ist. Dies kann bei- spielsweise in Python realisiert werden, indem die vorhandenen Persistent Identifier oder for- malen Metadaten wie Titel oder Autor:innen (idealerweise miteinander verlinkt) mit dem vor- handenen Datenbestand abgeglichen werden. Dies setzt aber voraus, dass dieser (Meta-)Da-tenbestand in einer Form vorliegt, mit der ein Skript arbeiten kann.

# <span id="page-17-0"></span>**9. Wie kann die Rechtsgrundlage dokumentiert werden?**

 Die Rechtsgrundlage, auf deren Basis eine Zweitveröffentlichung vorgenommen wurde, sollte dokumentiert werden, damit sie auch später noch nachvollziehbar ist und das Vorgehen be- legt werden kann. Dokumentiert werden können z. B. Publikationsvereinbarungen, Autor:in- nenverträge, Verlagskorrespondenz, Screenshots von **[Sherpa Romeo](#page-31-4)**35 oder der **[Zweitveröf-](#page-33-1)[fentlichungspolicy](#page-33-1)** auf der Verlagswebsite.

 Es gibt verschiedene Möglichkeiten zur Dokumentation, die miteinander kombiniert werden können:

# <span id="page-17-1"></span>**Im Repositorium**

 Im **[Repositorium](#page-30-0)** kann die Dokumentation der Rechtsgrundlage direkt bei der Publikation hin- terlegt werden. Dazu kann ein zusätzliches Feld, z. B. ein Freitextfeld genutzt werden, in dem auf E-Mails oder externe Dateien verwiesen wird. Es ist auch möglich, die Dokumentation als Datei, z. B. als Screenshot oder PDF-Dokument direkt bei der Publikation zu speichern. Die Nutzung eines standardisierten Metadatenfeldes mit kontrolliertem Vokabular zur Dokumen- tation der Rechtsgrundlage ermöglicht sogar eine statistische Auswertung. Die Inhalte könnten zudem öffentlich angezeigt werden.<sup>36</sup>

# <span id="page-17-2"></span> **Im virtuellen Ordner**

 Die Informationen zur Rechtsgrundlage können in elektronischer Form auf einem zentralen Laufwerk abgelegt werden, z. B. digitalisierte Vereinbarungen oder gespeicherte E-Mails. Das kann ergänzt werden durch Excel-Tabellen mit Zusatzinformationen und Dokumentverweisen. Dabei ist eine zuverlässige Zuordenbarkeit der Unterlagen zur Publikation erforderlich. Dies kann über die Vergabe einer fortlaufenden Nummer geschehen, die im Repositorium bei den Metadaten zur zugehörigen Publikation ergänzt wird.

<sup>&</sup>lt;sup>36</sup> DINI AG Elektronisches Publizieren (2022): Positionspapier: Dokumentation der Rechtsgrundlage für Veröf- fentlichungen in Repositorienmetadaten. *DINI Schriften* 20-de, Version 1.[0. https://doi.org/10.18452/23191,](https://doi.org/10.18452/23191) Stand: 21.11.2023.

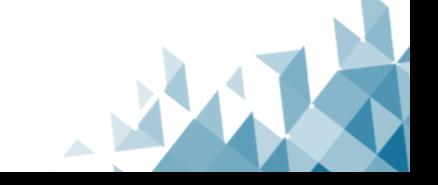

<sup>34</sup> [https://openrefine.org/,](https://openrefine.org/) Stand: 21.11.2023.

<sup>35</sup> [https://www.sherpa.ac.uk/romeo/,](https://www.sherpa.ac.uk/romeo/) Stand: 21.11.2023.

## <span id="page-18-0"></span> **Im physischen Ordner**

 Vereinbarungen und Rechtsgrundlagen können in gedruckter Form aufbewahrt werden. Auch hier ist die Zuordenbarkeit der abgehefteten Unterlagen zur Publikation zu beachten. Dies kann z. B. über die Vergabe einer fortlaufenden Nummer im physischen Ordner geschehen. Die vergebene Nummer kann im Repositorium in den Metadaten zur zugehörigen Publikation ergänzt werden. Die Dokumentation der Rechtsgrundlagen in gedruckter Form ist jedoch am wenigsten nachhaltig.

# <span id="page-18-1"></span>**10. Welche Schritte zur Öffentlichkeitsarbeit können nach der Zweitveröffentlichung durchgeführt werden?**

 Es bieten sich viele Möglichkeiten der Verbreitung und Nachnutzung einer erfolgten Zweitver- öffentlichung. Diese reichen von Rückkopplungen mit verschiedenen Systemen innerhalb der jeweiligen Einrichtung über Exporte in externe Portale und Plattformen bis hin zur Information via Social Media.

 Grundsätzlich gilt es auch bei der Öffentlichkeitsarbeit zu bedenken, dass sich systemabhängig **[sche Nationalbibliothek](#page-23-3)**38 (DNB) oder den Export ins **[ORCID](#page-29-0)**-Profil. Dabei ist zu berücksichti- gen, dass manche Schnittstellen konfiguriert oder Prozesse von den Autor:innen autorisiert werden müssen. Rückkopplungen können an die **[Hochschulbibliographie](#page-26-3)**, an das **[Forschungs-](#page-26-2) [informationssystem](#page-26-2)** oder den **[Fachinformationsdienst](#page-25-5)** erfolgen, müssen aber je nach System unter Umständen manuell vorgenommen werden. Zudem läuft auch der Eintrag in den (loka- len) Bibliothekskatalog oder die Information der Autor:innen und Herausgeber:innen oftmals händisch ab. Darüber hinaus sollten Plattformen wie di[e](https://www.base-search.net/) **[Bielefeld Academic Search Engine](#page-22-5)**<sup>39</sup> einzelne Prozesse automatisieren lassen. Dies betrifft beispielsweis[e](https://unpaywall.org/) **[Unpaywall](#page-32-0)**, 37 die **[Deut-](#page-23-3)**(BASE) berücksichtigt werden.

 Potenziell reichweitenstark, aber mit einem gewissen Aufwand verbunden, ist die Bewerbung von Zweitveröffentlichungen über soziale Netzwerke wie X (vormals Twitter), Mastodon oder Facebook, die von der jeweiligen Wissenschaftscommunity verwendet werden. Für manche Fachbereiche kann es sinnvoll sein, soziale Netzwerke wie Instagram oder TikTok einzubezie- hen, gerade wenn eine jüngere Zielgruppe erreicht werden soll. Einige Fachbereiche verwen- den kommerzielle wissenschaftliche Netzwerke wie [Academia.edu](https://Academia.edu) oder Researchgate, wohin- gegen andere diesen (eher) kritisch gegenüberstehen. Für **[Fachrepositorien](#page-30-0)** sind darüber hin- aus die Newsletter einschlägiger Fachgesellschaften von Relevanz oder das Betreiben eines eigenen Weblogs, wobei dieser primär die Community des jeweiligen (Fach-) Repositoriums adressiert.

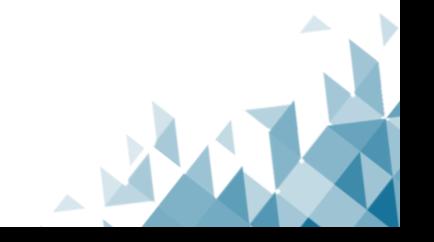

<sup>37</sup> [https://unpaywall.org/,](https://unpaywall.org/) Stand: 21.11.2023.

<sup>38</sup> [https://www.dnb.de/DE/Home/home\\_node.html,](https://www.dnb.de/DE/Home/home_node.html) Stand: 21.11.2023.

<sup>39</sup> [https://www.base-search.net/,](https://www.base-search.net/) Stand: 21.11.2023.

# <span id="page-19-0"></span>**11. Wie werden die Arbeitsprozesse des Zweitveröffentlichungsservice dokumentiert und kontrolliert?**

 Sind technische Infrastruktur, Serviceumfang und Abläufe einmal etabliert, werden sie zur Routine. Auch wenn Dinge wie geplant funktionieren, ist ein regelmäßiges Monitoring wichtig, um festzustellen, ob Abläufe und Prozesse den gewünschten Verlauf nehmen und gegebenen- falls Änderungen vornehmen zu können. Je nach Fragestellung werden dabei unterschiedliche Aspekte eines Zweitveröffentlichungsservices kontrolliert. Nachfolgend fünf Beispiele:

# <span id="page-19-1"></span>**Dokumentation des Bearbeitungsstandes und der "Erfolgsquote"**

 Um die Übersicht des Bearbeitungsstandes zu wahren und so die Bearbeitung durch verschie- dene Mitarbeiter:innen oder Vertretungen zu vereinfachen, sind Absprachen zur Dokumenta- tion des Bearbeitungsstandes wichtig. Für die von der TIB betreuten Repositorien z. B. gibt es auf Ebene der Listen im internen Wiki Eintragungen dazu, welche Mitarbeiter:innen welche Zweitveröffentlichungsprüfung übernommen haben und auf welchem Stand diese gerade ist. Hier wird in "in Bearbeitung", "Verlagsanfragen gestellt" und "warte auf Manuskriptversion" unterschieden. An der UB/LMB Kassel werden hingegen die Arbeitsstände mit vorgegebenen Kategorien und Variablen im internen Wiki erfasst und können dadurch in Tabellen exportiert und detaillierter ausgewertet [werden.40](https://werden.40) 

 Neben Wikis können auch Projektmanagementtools eingesetzt werden, die teilweise als Ti- cketsystem Verwendung finden. Das Fachrepositorium media/rep/ verwendet das Projektmaschiedenen Stufen wie "offen", "in Bearbeitung" etc. ebenso erlaubt wie Zuweisungen an Per- sonen oder von Beobachter:innenrollen sowie die Fixierung von Informationen wie E-Mail- Korrespondenzen oder die Speicherung von Dateien. Die Dokumentation des Bearbeitungsstandes von geprüften Publikationslisten lässt sich leicht zur Auswertung der "Erfolgsquote" nutzen. Einfach wäre z. B. auch eine schlichte Dokumentation mit der Anzahl der Publikationen der zugesandten Liste und dann "mögliche/erfolgte ZV Gold"/"mögliche ZV grün"/"er- folgte ZV grün" zu dokumentieren. nagementtool Planio für die Dokumentation, welches die Erfassung des Arbeitsstandes in ver-

# <span id="page-19-2"></span>**Metadatenreview**

 Um zu überprüfen, ob das Metadatenschema noch funktional ist oder Metadatenfelder bein- haltet, die nicht (konsistent) vergeben werden, lohnt es sich, in gewissen Abständen oder vor che Metadaten sind für welche Publikationstypen möglich? Werden und wurden sie durch alle Kolleg:innen konsistent vergeben? In einem Metadatenreview jedes Metadatenfeld einmal durchzusprechen, ist zeitaufwändig, aber unserer Erfahrung nach trotzdem lohnend. größeren Migrationsprojekten das Metadatenschema grundsätzlich durchzusprechen: Wel-

<sup>40</sup> [https://journals.ub.uni-heidelberg.de/index.php/ip/article/view/84125/79977#Abb5,](https://journals.ub.uni-heidelberg.de/index.php/ip/article/view/84125/79977#Abb5)  Stand: 21.11.2023.

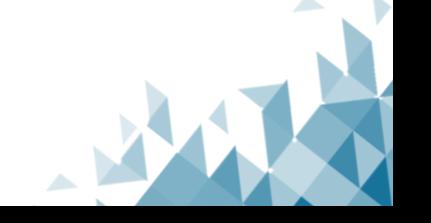

# <span id="page-20-0"></span> **Monitoring der Nutzung**

 Es gibt mehrere Methoden, Statistiken zur Nutzung (Zugriff, Downloads, Verweildauer, Navi- gation) einer Online-Ressource zu erstellen, viele sind technisch herausfordernd. Manche Repositoriensysteme verfügen über ein integriertes Statistiktool (z. B. DSpace). Keine Me- thode liefert absolute, verlässliche Zahlen der Nutzung, sie können aber Trends entdecken und so die relative Nutzung der Ressource messen. **[COUNTER-](#page-22-6)**kompatible Statistiken sind für nicht-zugangsbeschränkte Ressourcen nur mit hohem Aufwand und nur annähernd erreichbar.

- 1. Cookies: Das Monitoring von Seitenaufrufen und Download mit Cookies verlangt die Einwilligung der Nutzer:innen, Cookies platzieren zu lassen. Viele Nutzer:innen leh-nen dies ab; ihre Downloads und Zugriffe werden dann nicht mitgezählt.
- 2. Fingerprint: Eine weitverbreitete Methode zur Erstellung von Statistiken sind sogenannte "Fingerprints". Hier werden die Aktivitäten einer IP-Adresse für einen Zeit- allem genutzt, um Suchanfragen und Verweildauern auszuwerten. Downloadzahlen verschiedener Dokumente erfassen Fingerprints in der Regel nicht. Wenn Nutzende in ihren Browsereinstellungen Tracking deaktiviert haben, werden ihre Seitenaufrufe raum – meist dreißig Minuten – zusammengezählt. Die Fingerprint-Methode wird vor nicht mitgezählt.
- 3. Hinterlegung eines javascript-Event-Buttons, der z. B. beim Klicken auf den Button "Download" aktiviert wird und so die Downloads der einzelnen Dokumente zählt und an einen externen Statistik-Server (z. B. Matomo) übermittelt. Diese Methode ist pro- grammiertechnisch aufwändig und kann insbesondere bei Versionsupdates Nachbes-serungen an verschiedenen Stellen erfordern.
- 4. Logfiles: Logfiles dürfen aus Datenschutzgründen nicht unbegrenzt gespeichert wer- raums zu den bisher gezählten Werten der vorigen Monate addiert werden müssen. Für die Auswertung der Logfiles sind uns keine geeigneten und einfach nutzbaren den (meist um die sechs Wochen), sodass die Auswertungsergebnisse eines Zeit-Verfahren bekannt.

# <span id="page-20-1"></span> **Überprüfung der technischen und formalen Qualität des Repositoriums**

 Das Ziel eines solchen Monitorings ist die Qualitätssicherung der technischen Infrastruktur, ist ein Zeichen der bestandenen Qualitätskontrolle. Damit ein Repositorium das DINI-Zertifikat<sup>41</sup> erhält, muss eine Liste von Kriterien erfüllt sein. Unabhängig von der Beantragung des DINI-Zertifikats bietet die Kriterienliste einen guten Leitfaden, um technische und formale As- pekte zu überprüfen und ggfs. Weiterentwicklungen anzustoßen. die einem Zweitveröffentlichungsservice zugrunde liegt. Das **[DINI-Zertifikat](#page-24-3)** für Repositorien

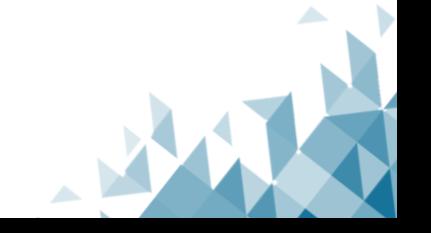

<sup>41</sup> [https://dini.de/dienste-projekte/dini-zertifikat/,](https://dini.de/dienste-projekte/dini-zertifikat/) Stand: 21.11.2023.

# <span id="page-21-0"></span> **Auswertung eigener Repositoriums-Metadaten**

 Die standardisierten Metadatenfelder stellen eine Datenquelle für Statistiken zu erfolgten Zweitveröffentlichungen dar, die für vielfältige bibliometrische Forschungsfragen genutzt werden können.

 So kann z. B. die mit kontrolliertem Vokabular dokumentierte Rechtsgrundlage ausgewertet werden und den datenbasierten Anstoß für die Beantwortung der Fragen geben, warum eine Rechtsgrundlage relevanter als eine andere zu sein scheint.

 Mit Metadaten aus Repositorien könnte die durchschnittliche Zeitspanne zwischen Erstveröf- fentlichung und Zweitveröffentlichung im Repositorium ermittelt und nach Verlag ausgewer- tet werden, und so z. B. die Wirksamkeit von Gesetzesänderungen oder Förderauflagen da- tenbasiert erörtert werden. Sicherlich lassen sich noch weitere Forschungsfragen mit Hilfe von Repositoriums-Metadaten stellen und beantworten.

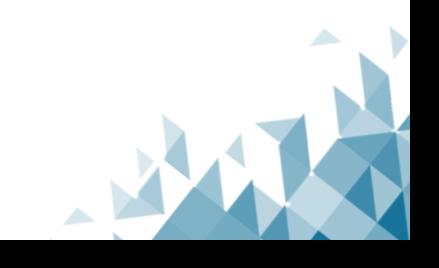

# <span id="page-22-0"></span>**Glossar**

# <span id="page-22-4"></span>Allianz-, National- und Konsortiallizenzen

 Allianz- und Nationallizenzen sind DFG-geförderte Lizenzmodelle zur überregionalen Litera- turversorgung in Deutschland, die von ausgewählten Einrichtungen national verhandelt wer- den. Lizenzen, die für eine Förderung der DFG in Frage kommen, müssen den vorgegebenen Grundsätzen zum Erwerb DFG-geförderter überregionaler Lizenzen entsprechen, zu denen auch Zweitveröffentlichungsrechte gehören. Konsortiallizenzen sind Lizenzen, die von einem Konsortium mehrerer Bibliotheken oder Institutionen gemeinsam erworben werden.

#### <span id="page-22-2"></span>Ausschließliches Nutzungsrecht

 Das ausschließliche Nutzungsrecht erlaubt, ein Werk unter Ausschluss aller anderen Personen auf die vereinbarte Art zu nutzen und weitere Nutzungsrechte daran einzuräumen.

#### <span id="page-22-1"></span>Bezahlschranke

 (= Paywall). Mechanismus, der digitale Inhalte erst nach Zahlung einer Gebühr zugänglich macht.

### Bibliographie

 Ein Verzeichnis der Literatur zu einem bestimmten Thema, z. B. Nationalbibliographien, Personalbibliographien, [Fachbibliographien](#page-25-1) oder [Hochschulbibliographien.](#page-26-3)

# <span id="page-22-5"></span>Bielefeld Academic Search Engine (BASE)

 BASE ist eine der weltweit größten Suchmaschinen für elektronische wissenschaftliche Veröf- fentlichungen und wird von der Universitätsbibliothek Bielefeld betrieben. Von den ca. 300.000.000 Dokumenten in BASE ist die Mehrzahl im Open Access verfügbar.

(Website: [https://www.base-search.net/,](https://www.base-search.net/) Stand: 21.11.2023)

### <span id="page-22-6"></span>**COUNTER**

 COUNTER bezeichnet ein standardisiertes Vorgehen, mit dem die Nutzung elektronischer Res- sourcen rapportiert wird, sodass Zugriffs- und Nutzungsstatistiken von elektronischen Res- sourcen verschiedener Verlage miteinander verglichen werden können. COUNTER wurde für die Nutzung zugriffsbeschränkter, lizenzpflichtiger Ressourcen entwickelt und lässt sich daher nicht ohne weiteres für frei zugängliche Ressourcen nutzen, ist aber dennoch ein Standard, an dem sich verlässliche Statistiken zur Nutzung elektronischer Ressourcen messen lassen sollten.

(Website: [https://www.projectcounter.org/,](https://www.projectcounter.org/) Stand: 21.11.2023)

### <span id="page-22-3"></span>**Creative-Commons-Lizenzen**

 Die gemeinnützige Organisation Creative Commons hat mehrere Copyright-Lizenzen, bekannt als Creative-Commons-Lizenzen, kostenlos für die Öffentlichkeit zur Nutzung freigegeben. Die Lizenzen sind weitverbreitet, einfach verständlich und bieten ein hohes Maß an Flexibilität.

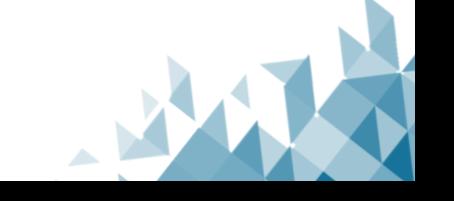

 Dies wird dadurch erreicht, dass sie sich aus vier kombinierbaren Lizenz-Bausteinen zusammenfügen lassen:

 BY – Namensnennung/by attribution: Name des:der Urhebers:in nennen und soweit technisch möglich einen Link auf das Ursprungsmaterial sowie die CC-Lizenz setzen.

 ND – keine Bearbeitungen/no derivatives: Das Werk darf zwar bearbeitet/verändert werden, aber die bearbeitete Fassung darf nicht weitergegeben werden.

 SA – Weitergabe unter gleichen Bedingungen/share alike: Das Werk darf bearbeitet/verändert werden, aber die Weitergabe ist nur unter derselben Lizenz erlaubt.

 NC – nicht-kommerziell/non-commercial: Eine Weiterverwendung ist nur für nicht-kommerzielle Zwecke erlaubt.

(Quelle: [https://open-access.network/informieren/glossar,](https://open-access.network/informieren/glossar) Stand: 21.11.2023)

# <span id="page-23-0"></span>Crossref

 Crossref ist eine Non-Profit-Organisation, die verschiedene Dienstleistungen zur Auffindbar- keit und Zitierbarkeit wissenschaftlicher Materialien anbietet. So fungiert Crossref u. a. als Re-gistrierungsagentur für DOIs.

(Website: [https://www.crossref.org/,](https://www.crossref.org/) Stand: 21.11.2023)

# <span id="page-23-1"></span>DeepGreen

 DeepGreen ist ein Dienst, der Open-Access-Publikationen von Verlagen an Open-Access-Repo-sitorien abliefert und fungiert damit als Metadaten- und Dokumentendrehscheibe.

(Website: [https://info.oa-deepgreen.de/,](https://info.oa-deepgreen.de/) Stand: 21.11.2023)

# <span id="page-23-2"></span>Deutsche Forschungsgemeinschaft (DFG)

 Die Deutsche Forschungsgemeinschaft (DFG) ist die Selbstverwaltungsorganisation der Wis- senschaft in Deutschland und die größte nationale Forschungsfördereinrichtung Europas. Ihre Mitglieder sind forschungsintensive Hochschulen, außeruniversitäre Forschungseinrichtun- gen, wissenschaftliche Verbände sowie die Akademien der Wissenschaften. Die DFG fördert Open Access mit verschiedenen nationalen und internationalen Programmen.

(Quelle: [https://open-access.network/informieren/glossar,](https://open-access.network/informieren/glossar) Stand: 21.11.2023)

# <span id="page-23-3"></span>Deutsche Nationalbibliothek (DNB)

 Die Deutsche Nationalbibliothek ist mit Standorten in Frankfurt am Main und Leipzig die größte deutsche Bibliothek. Sie sammelt im Rahmen ihres nationalen Sammlungsauftrages deutschsprachige Publikationen unterschiedlicher Medientypen und macht diese der Öffentlichkeit zugänglich.

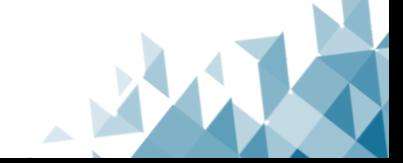

# (Website: [https://www.dnb.de,](https://www.dnb.de/DE/Home/home_node.html) Stand: 21.11.2023)

# <span id="page-24-1"></span>Dewey-Dezimalklassifikation (DDC)

 Weltweit verbreitete bibliothekarische Klassifikation für die Inhaltserschließung. Die fachliche Unterteilung erfolgt anhand von Klassen. Eine DDC-Klasse wird durch eine Notation repräsen- tiert und besteht aus einer Überschrift (Klassenbenennung), aus Anmerkungen und enthält einen oder mehrere DDC-Registerbegriffe, die einen verbalen Zugang zu den Themen der Klasse bieten.

(Quelle: [https://www.dnb.de/wasistdieddc,](https://www.dnb.de/wasistdieddc) Stand: 21.11.2023)

# <span id="page-24-0"></span>Digital Object Identifier (DOI)

 Ein DOI ist ein **Persistent Identifier** in Form einer Zeichenkette, der Objekten zugewiesen wird, um diese eindeutig identifizierbar zu machen und dauerhaft auf sie zu verweisen. Sie werden insbesondere häufig zur Identifikation von wissenschaftlichen Publikationen genutzt. DOIs ha- ben ein festgelegtes Format und setzen sich aus einem Präfix und einem Suffix zusammen, getrennt durch einen Schrägstrich (z. B. 10.1000/182). Es gibt verschiedenen Registrierungs-agenturen für die DOI-Vergabe, u. a. Crossref, DataCite. Kombiniert mit ["https://doi.org/](https://doi.org)" lässt sich jeder DOI als Link über den Proxy Server der International DOI Foundation (IDF) auf- lösen. Sie verwaltet das DOI-System und betreibt die Datenbank, in der die DOIs und ihre je- weils aktuellen URLs gespeichert sind. Weitere Persistent Identifier für digitale Ressourcen sind der Archival Resource Key (ARK), Persistent Uniform Resource Locator (PURL), Uniform Resource Names (URN) und handles.

 (Website: [https://www.doi.org/,](https://www.doi.org/) Stand: 21.11.2023) Siehe auch: PID Network Deutschland: [https://www.pid-network.de/,](https://www.pid-network.de/) Stand. 21.11.2023)

### <span id="page-24-3"></span>DINI-Zertifikat

 Die Deutsche Initiative für Netzwerkinformation e.V. (DINI) zertifiziert seit 2004 – mit Aktualidie Standardisierung dieser Publikationsdienste, wodurch das DINI-Zertifikat als "De-Facto- Standard" gilt. Erarbeitet und aktualisiert wird das Zertifikat von der DINI-AG Elektronisches sierungen im Drei-Jahres-Rhythmus – Open-Access-Publikationsdienste. Ziel des Zertifikats, ist Publizieren.

(Website: [https://dini.de/dienste-projekte/dini-zertifikat/,](https://dini.de/dienste-projekte/dini-zertifikat/) Stand: 21.11.2023)

### <span id="page-24-2"></span>Direct2AAM

 Unter dem Stichwort Direct2AAM hat die Plattform Open Access Button eine Reihe von Anlei- tungen entwickelt, um die Suche nach angenommenen Manuskripten (Author Accepted Ma- nuscripts, AAM) zu erleichtern. Die Leitfäden, die für die meisten großen Zeitschriften verfüg- bar sind, enthalten leicht zu befolgende Anweisungen für Autor:innen, um ein angenommenes Manuskript zu erhalten.

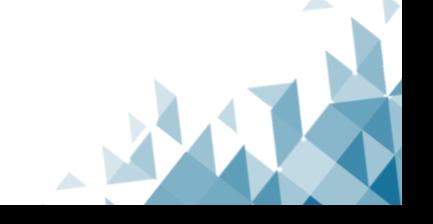

(Website: [https://openaccessbutton.org/direct2aam,](https://openaccessbutton.org/direct2aam) Stand: 21.11.2023)

# <span id="page-25-4"></span>Dissemin

 Dissemin ist ein Service, der Zweitveröffentlichungen erleichtert, indem er Publikationen hin- ter Bezahlschranken erkennt und ihre Autor:innen dazu einlädt, sie mit wenig Aufwand in ei-nem freien **Repositorium** zweit zu veröffentlichen.

(Website: [https://dissem.in/,](https://dissem.in/) Stand: 21.11.2023)

# <span id="page-25-2"></span>Dublettenprüfung

 Bei der Dublettenprüfung wird überprüft, ob eine aufzunehmende Ressource bereits im **Repo- sitorium** vorhanden ist. Ziel ist es, zu verhindern, dass dieselbe Ressource mehrfach aufge-nommen wird. Die Dopplung von identischen Ressourcen bezeichnet man als Dublette.

# <span id="page-25-3"></span>Elektronische Zeitschriftenbibliothek (EZB)

 Die EZB enthält Informationen zu über 114.000 elektronischen Zeitschriften, einschließlich über 77.000 frei zugänglicher Titel (Stand 2023). Mithilfe einer Ampelsymbolik wird die Zu- gänglichkeit zu den erfassten Zeitschriften in den teilnehmenden Einrichtungen visualisiert. Mehr als 660 Bibliotheken und Forschungseinrichtungen nutzen die EZB um ihre Zugangs- und Lizenzinformationen zu elektronischen Zeitschriften kooperativ zu verwalten. Die EZB ist mit vielen digitalen Services anderer Informationseinrichtungen vernetzt und unterstützt den Be-reich Open Access mit speziellen Diensten.

(Website: [https://ezb.ur.de,](https://ezb.ur.de/) Stand: 21.11.2023)

### <span id="page-25-0"></span>Embargofrist

 Als Embargo- oder Sperrfrist wird der Zeitraum bezeichnet, nach dem es Verlage den Autor:in- nen erlauben, den Volltext ihrer Publikation als Zweitveröffentlichung auf einem Repositorium verfügbar zu machen. Die Länge der Frist hängt vom Ermessen des jeweiligen Verlags ab.

(Quelle: [https://open-access.network/informieren/glossar,](https://open-access.network/informieren/glossar) Stand: 21.11.2023)

ESSN siehe [ISSN](#page-27-2) 

### <span id="page-25-1"></span>Fachbibliographie

 Eine Fachbibliographie ist ein bibliographisches Verzeichnis mit Informationen zu Literatur in einem bestimmten Fachgebiet.

# <span id="page-25-5"></span>Fachinformationsdienst (FID)

 Fachinformationsdienste sind ein Förderprogramm der Deutschen Forschungsgemeinschaft, das 2014 die ehemaligen Sondersammelgebiete ablöste. Fachinformationsdienste haben die Aufgabe, ihr betreffendes Fach mit Informationen und Literatur zu versorgen. Die angebote- nen Dienstleistungen können sehr unterschiedlich sein und reichen vom Nachweis, über den Zugang bis zur Beratung.

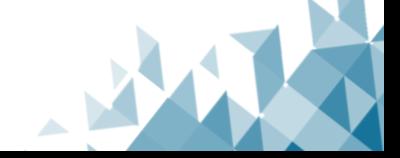

(Website: [https://www.dfg.de/foerderung/programme/infrastruktur/lis/lis\\_foerder](https://www.dfg.de/foerderung/programme/infrastruktur/lis/lis_foerder%0bangebote/fachinfodienste_wissenschaft/)  [angebote/fachinfodienste\\_wissenschaft/,](https://www.dfg.de/foerderung/programme/infrastruktur/lis/lis_foerder%0bangebote/fachinfodienste_wissenschaft/) Stand: 21.11.2023)

# <span id="page-26-6"></span>FID-Lizenzen

 FID-Lizenzen sind überregional verfügbar und werden für einen vom jeweiligen Fachinforma- tionsdienst zuvor fachlich definierten Nutzer:innenkreis zur Verfügung gestellt. In der Regel erhalten Wissenschaftler:innen einer bestimmten FID-Fachcommunity nach einem vorherigen Anmeldeverfahren Zugriff auf die lizenzierten Inhalte. FIDELIO ist der zentrale Nachweis für FID-Lizenzen und wird vom Kompetenzzentrum für Lizenzierung (KfL) zusammengestellt.

(Website: [https://www.fid-lizenzen.de/angebote,](https://www.fid-lizenzen.de/angebote) Stand: 21.11.2023)

# <span id="page-26-2"></span>Forschungsinformationssystem (FIS)

 Ein Forschungsinformationssystem wird von einer Institution betrieben und versammelt in ei- ner Datenbank Informationen über Forscher:innen der betreffenden Institution sowie über deren Publikationen, Projekte, Auszeichnungen oder Forschungsdaten.

# <span id="page-26-1"></span>Freie Lizenz

 Eine freie Lizenz gestattet die Nutzung, Weiterverbreitung und Änderung eines Werkes, evtl. unter bestimmten Voraussetzungen. Die meist verbreiteten freien Lizenzen im Bereich von Wissenschaft und Forschung sind die [Creative-Commons-Lizenzen \(CC-Lizenzen\).](#page-22-3)

### <span id="page-26-4"></span>Gemeinsame Normdatei (GND)

 Die GND ist ein kooperativer Dienst, der Normdaten über Personen, Körperschaften, Konfe- renzen, Geografika, Sachbegriffe und Werke bereitstellt und vor allem von Bibliotheken zur Erschließung von Publikationen genutzt wird.

<span id="page-26-7"></span> Gold Open Access siehe [Open Access](#page-28-0) 

<span id="page-26-0"></span> **Green Open Access**  siehe [Open Access](#page-28-0) 

### <span id="page-26-5"></span>GRID-ID

 Identifikator (ID) für Bildungs- und Forschungseinrichtungen weltweit, der von der Global Re- search Identifier Database (GRID) vergeben wurde. Seit 2021 erfolgt die Vergabe solcher IDs nur noch über die Research Organization Registry (ROR) (vgl. auch <u>ROR-ID</u>).

(Website: [https://www.grid.ac,](https://www.grid.ac/) Stand: 21.11.2023)

### <span id="page-26-3"></span>Hochschulbibliographie

 Eine Hochschulbibliographie ist eine Bibliographie, die (möglichst) alle Veröffentlichungen von Angehörigen einer betreffenden Hochschule umfasst. Die Aufnahme von Publikationen in

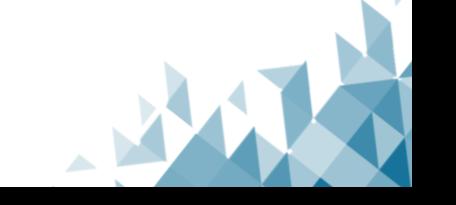

 diese Form der Bibliographie richtet sich also nach der institutionellen Zugehörigkeit der Autor:innen.

# <span id="page-27-2"></span>International Standard Serial Number (ISSN)/ESSN

 Die International Standard Serial Number (ISSN) ist ein Identifikationssystem für unbegrenzt fortlaufende Veröffentlichungen. Typische Beispiele für fortlaufende Veröffentlichungen sind grafien (Bücher) hingegen sind ausschließlich mit einer ISBN gekennzeichnet. Die ISSN ist welt- weit gültig. Jede Publikation erhält eine individuelle achtstellige Zahl, die aus den arabischen Ziffern 0 bis 9 gebildet wird. Sie wird durch die vorangestellten Buchstaben ISSN gekennzeich-Zeitschriften, Zeitungen, Schriftenreihen, wissenschaftliche Blogs und Datenbanken. Mononet.

 Die **ESSN** ist eine ISSN für eine Online-Ausgabe oder elektronische Ausgabe von fortlaufenden Veröffentlichungen. Manchmal werden für die Unterscheidung zwischen gedruckter und digi-taler/elektronischer Ausgabe auch die Bezeichnungen P-ISSN und E-ISSN verwendet.

(Quelle: [https://www.dnb.de/issn,](https://www.dnb.de/issn) Stand: 21.11.2023)

Konsortiallizenzen

siehe Allianz-, National- [und Konsortiallizenzen](#page-22-4) 

### <span id="page-27-0"></span>Literaturdatenbank

 Eine Literaturdatenbank ist eine Sammlung von bibliografischen Informationen über wissen-schaftliche Publikationen, die es ermöglicht, gezielt nach Literatur zu suchen.

### <span id="page-27-4"></span>Lizenz

 Als Lizenzen bezeichnet man standardisierte Verträge, mittels derer der:die Rechteinhaber:in Nutzungsrechte an Dritte einräumt. Den Forderungen von Open Access wird ein Lizenzierungs- modell gerecht, wenn es den freien, weltweiten Zugang zu einer Publikation sowie deren uneingeschränkte Nachnutzung gestattet.

(Quelle: [https://open-access.network/informieren/glossar,](https://open-access.network/informieren/glossar) Stand: 21.11.2023)

### <span id="page-27-1"></span>Metadatenmapping

 Metadatenmapping ist der Prozess der Zuordnung von Metadaten aus verschiedenen Quellen, um die Interoperabilität von Daten zwischen verschiedenen Systemen zu ermöglichen.

### <span id="page-27-3"></span>Nationalkonsortium

 Ein Nationalkonsortium ist ein Zusammenschluss von Institutionen oder Bibliotheken eines Landes, um gemeinsam Lizenzen für den Zugang zu elektronischen Ressourcen wie wissen-schaftlichen Zeitschriften zu erwerben.

### Nationallizenz

siehe Allianz-, National- [und Konsortiallizenzen](#page-22-4) 

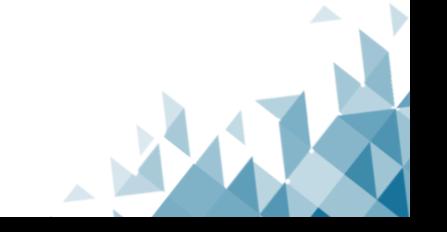

# <span id="page-28-2"></span>Open-Access-EZB-Schnittstelle

 Über diese Schnittstelle können in der EZB hinterlegte Open-Access-Rechte aus Allianz-, Nati- onal- und Konsortiallizenzen automatisiert abgerufen und z. B. in ein Repositorium eingebunden werden.

(Website: [https://ezb.ur.de/services/oa-ezb,](https://ezb.ur.de/services/oa-ezb) Stand: 21.11.2023)

# <span id="page-28-1"></span>Open-Access-Rechte-Tool der EZB

 Mit Hilfe des Open-Access-Rechte-Tools der EZB kann automatisiert geprüft werden, welche Publikationen aus einer bestimmten Einrichtung für eine Zweitveröffentlichung in einem Repositorium infrage kommen, indem Open-Access-Rechte aus Allianz-, National- oder Kon-sortiallizenzen genutzt werden. Die Abfrage erfolgt mittels DOI oder ISSN.

(Website: [https://ezb.ur.de/services/oa,](https://ezb.ur.de/services/oa) Stand: 21.11.2023)

### <span id="page-28-5"></span>**OCR**

 Mit OCR (optical character recognition) wird eine Technologie bezeichnet, mit deren Hilfe eine automatische Texterkennung innerhalb von Bildern durchgeführt werden kann. Somit wird u. a. eine automatische Durchsuchbarkeit von Texten im Bildformat (z. B. Scans) möglich.

### <span id="page-28-0"></span>Open Access (OA)

 Der freie und kostenlose Zugang zu wissenschaftlicher Information, inklusive deren Nachnut-zung. Spielarten von Open Access sind:

- **Gold Open Access:** Erstveröffentlichung in [Open-Access-Zeitschriften,](#page-29-3) als Open-Ac-cess-Monographie oder in anderen Open-Access-Publikationsorganen.
- <span id="page-28-3"></span> • **Green Open Access:** Zweitveröffentlichung einer bisher bei einem Verlag veröffent-lichten Publikation auf einem Repositorium oder einer Website.

(Website: [https://blogs.tib.eu/wp/tib/2018/10/24/gold-gruen-bronze-blau-die-op](https://blogs.tib.eu/wp/tib/2018/10/24/gold-gruen-bronze-blau-die-open-access-farbenlehre/)  [en-access-farbenlehre/,](https://blogs.tib.eu/wp/tib/2018/10/24/gold-gruen-bronze-blau-die-open-access-farbenlehre/) Stand: 21.11.2023)

### Open Access Button

 Open Access Button bietet eine Suchhilfe für Volltexte, die normalerweise hinter einer Bezahl- schranke liegen. Es ermöglicht den Nutzer:innen, die frei zugängliche Version einer Publikation z. B. in einem Repositorium zu finden oder Anfragen an die Autor:innen zu stellen.

(Website: [https://openaccessbutton.org,](https://openaccessbutton.org/) Stand: 21.11.2023)

### <span id="page-28-4"></span>Open Access Helper

 Der Open Access Helper ist ein Browser-Plug-in, das es Nutzer:innen ermöglicht, frei zugäng-liche Versionen von wissenschaftlichen Artikeln zu finden.

(Website: [https://www.oahelper.org,](https://www.oahelper.org/) Stand: 21.11.2023)

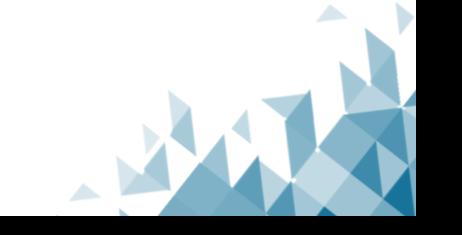

# <span id="page-29-3"></span>Open-Access-Zeitschrift

 Eine Open-Access-Zeitschrift veröffentlicht ausschließlich Artikel, die frei nachgenutzt werden dürfen (z. B. durch die Angabe einer CC-Lizenz). Dafür können evtl. Publikationsgebühren für die Autor:innen anfallen (vgl. [Gold Open Access\)](#page-26-7).

# <span id="page-29-1"></span>OpenAlex

 OpenAlex ist eine Suchmaschine, die Open-Access-Repositorien von verschiedenen Institutio- nen durchsucht und es den Nutzer:innen ermöglicht, frei zugängliche wissenschaftliche Artikel zu finden.

(Website: [https://openalex.org/,](https://openalex.org/) Stand: 27.11.2023)

# <span id="page-29-2"></span>**OpenRefine**

 OpenRefine ist ein Tool, das zumeist zur Datenbereinigung eingesetzt wird. Es findet aufgrund seiner vielfältigen Optionen Einsatz im Bibliothekswesen wie auch bei (der Vorbereitung von) datengestützten Analyseverfahren. OpenRefine kann an Datenbanken angeschlossen werden, am verbreitetsten ist die Arbeit mit CSV-Dateien.

(Website: [https://openrefine.org/,](https://openrefine.org/) Stand: 21.11.2023)

# <span id="page-29-0"></span>ORCID

 ORCID steht für Open Researcher and Contributor ID und ist ein Persistent Identifier, der aus 16 Ziffern besteht und Personen eindeutig identifizierbar macht, die als Wissenschaftler:innen oder in anderer Form zu wissenschaftlichen Werken beitragen. Die ID ist mit einem Profil ver- bunden, in dem berufliche Stationen, Publikationen oder Arbeitsschwerpunkte der betreffen-den Person gelistet werden können.

(Website: [https://orcid.org/,](https://orcid.org/) Stand: 21.11.2023)

# <span id="page-29-4"></span>Paragraph 38 des deutschen Urheberrechtsgesetzes

 Nach § 38 des deutschen Urheberrechtsgesetzes (§ 38 UrhG) wird Autor:innen von wissen- schaftlichen Publikationen das Recht eingeräumt, unter bestimmten Bedingungen ihre Werke zweitzuveröffentlichen.<sup>42</sup> Die Anwendung des Gesetzes bei Zweitveröffentlichungen ist je- doch umstritten, da es einerseits in einigen Punkten nicht eindeutig formuliert ist und ande- rerseits oft nicht bekannt ist, ob zwischen Autor:innen und Verlagen Verträge bestehen, die u.U. dieses Gesetz in konkreten Fällen außer Kraft setzen könnten.

# <span id="page-29-5"></span>PDF/A

 PDF/A ist ein von der Internationalen Organisation für Normung (ISO) genormtes Dateiformat zur Langzeitarchivierung digitaler Dokumente. PDF/A basiert auf dem PDF-Format, mit zusätz-licher Anpassung bestimmter Elemente an die Anforderungen der Langzeitarchivierung.

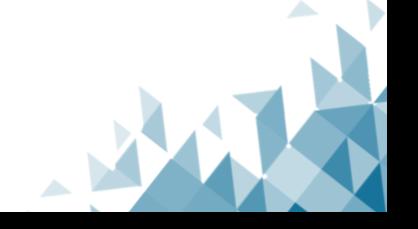

<sup>42</sup> [https://www.gesetze-im-internet.de/urhg/\\_\\_38.html,](https://www.gesetze-im-internet.de/urhg/__38.html) Stand: 21.11.2023.

#### <span id="page-30-1"></span>Postprint

 uscript, final draft, final author version Andere Bezeichnungen: Accepted Version, Author accepted manuscript, AAM, accepted man-

 Ein Postprint bezeichnet die Textversion nach der Begutachtung, z. B. durch ein Peer-Review- Verfahren. In diese Fassung sind bereits Korrekturen eingeflossen. Sie entspricht inhaltlich meist dem publizierten Text, weist jedoch gestalterische Unterschiede auf und ist noch nicht im Verlagslayout formatiert. Siehe auch [Preprint](#page-30-3) und [Verlagsversion.](#page-32-3)

## <span id="page-30-3"></span>Preprint

 script, first draft Andere Bezeichnungen: Submitted Version, Author's manuscript, original/submitted manu-

 Unter einem Preprint versteht man das Originalmanuskript der Autor:innen, also die Fassung, bevor der Text zur Begutachtung bei einem Verlag oder einer Zeitschrift eingereicht wurde. Dieser Text kann unter Umständen inhaltlich von der später veröffentlichten Version abweichen. Siehe auch [Postprint](#page-30-1) und [Verlagsversion.](#page-32-3)

### <span id="page-30-4"></span>Preprint-Server

 Unter einem Preprint-Server versteht man eine Plattform für die Online-Veröffentlichung von Preprints. Bekanntestes Beispiel ist die Plattform [ArXiv.](https://arxiv.org/)

### <span id="page-30-2"></span>Publikationsvereinbarung

 Bei der Zweitveröffentlichung von Publikationen auf Repositorien ist eine schriftliche Geneh- migung der Autor:innen erforderlich, sofern die Publikation nicht unter einer freien Lizenz steht. Eine Publikationsvereinbarung zur Zweitveröffentlichung beinhaltet u. a. auch eine Er- klärung über das Einverständnis der (möglichen) Ko-Autor:innen sowie eine Erklärung zu Rech- ten von Dritten. Eine Publikationsvereinbarung kann entweder einmalig oder pauschal getroffen werden.

 Bei einer **einmaligen Publikationsvereinbarung** geben die Autor:innen ihr Einverständnis je- weils für den aktuellen Zweitveröffentlichungsvorgang. Dies ist möglich für eine Publikation oder eine größere Anzahl von Publikationen (Liste), die im Zuge eines Vorgangs zweitveröf- fentlicht werden sollen. Eine einmalige Publikationsvereinbarung muss für jeden weiteren Zweitveröffentlichungsvorgang neu angefordert werden.

 Mit einer **Pauschalvereinbarung** können Autor:innen ihr Einverständnis einmalig für die Zweitveröffentlichung von aktuellen und künftigen Publikationen erteilen. Wichtig ist dabei, die Autor:innen auf das Recht, die Zustimmung jederzeit widerrufen zu können, hinzuweisen.

### <span id="page-30-0"></span>Repositorium

 Ein Repositorium ist eine digitale Infrastruktur, die (zumeist aktuelle) Publikationen und/oder Forschungsdaten sowie andere wissenschaftliche Materialien wie Open Educational Re- sources in strukturierter Form und mit Metadaten versehen (lang-zeit-) archiviert und, wenn möglich, frei zugänglich macht. Man unterscheidet im Wesentlichen drei verschiedene Arten von Repositorien: Erstens das **Fachrepositorium**, welches ein Sammlungsprofil hat, das sich

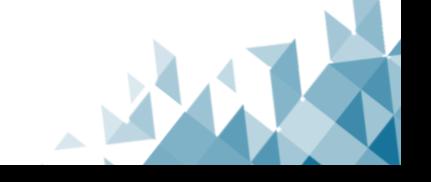

 an dem jeweiligen Fach orientiert, d. h. es werden nur Publikationen oder Daten aufgenom- men, die zu der betreffenden Disziplin oder angrenzenden gehören. Dabei spielt es keine Rolle, welcher Institution die Forscher:innen angehören, welche Materialien einstellen wollen. Dies unterscheidet ein Fachrepositorium von, zweitens, einem **institutionellen Repositorium**, welches fächerübergreifend Materialien aufnimmt, jedoch nur von Forscher:innen, die der betreffenden Institution angehören. Drittens existieren noch Repositorien, die sowohl fach- als auch institutionsübergreifend Publikationen und Daten aufnehmen. Diese bezeichnet man als **generische Repositorien**. Das bekannteste Beispiel hierfür ist das vom CERN betriebene Repositorium Zenodo.<sup>43</sup> Nicht alle Repositorien nehmen sowohl Text- als auch Datenpublika- tionen auf. In diesen Fällen treten zuweilen Bezeichnungen auf, die spezifizieren sollen, wel- che Dokumentarten ein Repositorium aufnimmt, beispielsweise **Text-** oder **Datenreposito-rium**. Verbreitete Software für Repositorien sind z. B. DSpace, OPUS und MyCore.

# <span id="page-31-2"></span>**ROR-ID**

 ID für Bildungs- und Forschungseinrichtungen weltweit, der von der Research Organization Registry (ROR) vergeben wird.

(Website: [https://ror.org,](https://ror.org/) Stand: 21.11.2023)

# <span id="page-31-0"></span>Schnittstellen

 Schnittstellen, auch APIs (Application Programming Interfaces) genannt, sind Programmier- schnittstellen, die es verschiedenen Anwendungen ermöglichen, miteinander zu kommunizie-ren und Daten auszutauschen.

# <span id="page-31-1"></span>Scopus-ID

 IDs für Personen und Einrichtungen, die in der von Elsevier betriebenen bibliographischen Datenbank Scopus vergeben werden.

(Website: [https://www.scopus.com,](https://www.scopus.com/) Stand: 21.11.2023)

### <span id="page-31-3"></span>Self-Archiving-Policy

 (= Verlagspolicy). Diese findet sich in der Regel auf der Website des Verlags und legt fest, unter welchen Bedingungen eine Zweitveröffentlichung möglich ist, beispielsweise welche Version des Textes zweitveröffentlicht werden darf oder wie lange die Embargofrist dauert.

### <span id="page-31-4"></span>Sherpa Romeo

 Sherpa Romeo (Rights Metadata for Open Archiving) ist ein Verzeichnis für die Richtlinien von Zeitschriften und Verlagen zur Zweitveröffentlichung über den Grünen Weg des Open Access.

(Website: [https://v2.sherpa.ac.uk/romeo/](https://v2.sherpa.ac.uk/romeo), Stand: 21.11.2023)

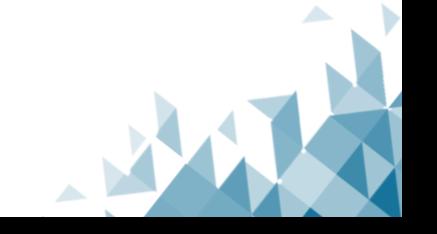

<sup>43</sup> [https://zenodo.org/,](https://zenodo.org/) Stand: 21.11.2023.

# (Quelle: [https://open-access.network/informieren/glossar,](https://open-access.network/informieren/glossar) Stand: 21.11.2023)

# <span id="page-32-5"></span>SRU-Schnittstelle

 SRU steht für Search/Retrieve via URL und ermöglicht das Durchsuchen von Datenbeständen jenseits des eigenen **Repositoriums** inkl. der anschließenden Datenübernahme in dieses.

(Quelle: [https://www.dnb.de/DE/Professionell/Metadatendienste/Datenbezug/SRU](https://www.dnb.de/DE/Professionell/Metadatendienste/Datenbezug/SRU/sru_node.html)  [/sru\\_node.html,](https://www.dnb.de/DE/Professionell/Metadatendienste/Datenbezug/SRU/sru_node.html) Stand: 21.11.2023)

#### <span id="page-32-1"></span>**Textversion**

 meist im Zusammenhang mit deren Publikationsstatus verwendet wird. Typischerweise wird zwischen der Preprint-, Postprint- und Verlagsversion unterschieden. Eine Textversion bezeichnet eine bestimmte Fassung einer wissenschaftlichen Publikation, die

### <span id="page-32-0"></span>Unpaywall

 Ist eine offene Datenbank, die mittlerweile fast 50.000.000 frei verfügbare wissenschaftliche Publikationen umfasst. Es ist das Ziel von Unpaywall, die Auffindbarkeit und Nachnutzbarkeit dieser Publikationen zu erhöhen.

(Website: [https://unpaywall.org/,](https://unpaywall.org/) Stand: 21.11.2023)

### <span id="page-32-3"></span>Verlagsversion

 of record, final version Andere Bezeichnungen: Published Version, Publisher's PDF, veröffentlichte Version, version

 Die Verlagsversion ist die finale Textfassung mit Formatierung, Layout und ggf. Logo des Ver-lags, so wie sie am Ende auch veröffentlicht wird. Siehe auch [Preprint](#page-30-3) und [Postprint.](#page-30-1)

#### <span id="page-32-2"></span>Verlagsvertrag

 Hierunter versteht man den Vertrag für die Veröffentlichung einer Publikation, der zwischen dem Verlag und den Autor:innen abgeschlossen wird. Dieser regelt die Rechte und Pflichten beider Seiten. Manchmal werden hier auch explizit die Richtlinien für die Selbstarchivierung oder Zweitveröffentlichung der Publikation erwähnt.

### <span id="page-32-4"></span>Transformationsvertrag

 Transformationsverträge (auch Publish-and-Read oder Read-an-Publish Verträge genannt) er- möglichen den lesenden Zugriff auf Subskriptionszeitschriften und gleichzeitig das Open-Ac- cess-Publizieren in ihnen. Sie sollen die Transformation des wissenschaftlichen Publikations-wesens hin zu mehr Open Access unterstützen.

Verlagspolicy siehe [Self-Archiving-Policy](#page-31-3) 

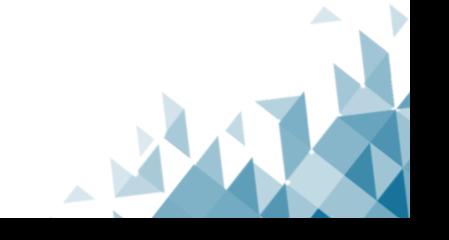

# <span id="page-33-0"></span>Zeitschriftendatenbank (ZDB)

 Die Zeitschriftendatenbank (ZDB) ist eine der weltweit größten Datenbanken für den Nach- weis von Zeitschriften, Zeitungen, Schriftenreihen und anderen periodisch erscheinenden Ver- öffentlichungen in gedruckter, elektronischer oder anderer Form. Die ZDB ist im deutschspra- chigen Raum ein Erschließungsinstrument für periodisch erscheinende Publikationen und ein nationales kooperatives Verbundsystem, an dem Institutionen aus dem gesamten deutsch-sprachigen Raum beteiligt sind.

 Als Service- und Kompetenzzentrum für fortlaufende Ressourcen stellt die ZDB an zentraler Stelle diverse Daten und Services zur Verfügung, wie z. B. Schnittstellen oder als Datenliefer- dienst für regionale Verbundsysteme oder lokale Bibliothekskataloge. Die ZDB wird von der Staatsbibliothek zu Berlin, Preußischer Kulturbesitz, und der Deutschen Nationalbibliothek gemeinsam betrieben.

(Website[: https://zdb-katalog.de,](https://zdb-katalog.de/) Stand: 21.11.2023)

(Quelle[: https://www.dnb.de/zdb,](https://www.dnb.de/zdb) Stand: 21.11.2023)

<span id="page-33-1"></span>Zweitveröffentlichungspolicy siehe [Self-Archiving-Policy](#page-31-3) 

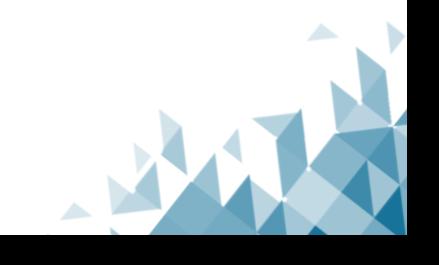

# <span id="page-34-0"></span>**Weiterführende Quellen**

### <span id="page-34-1"></span>**Weiterführende Literatur**

 Blasetti, Alessandro, Sandra Golda, Dominic Göhring, Steffi Grimm, Nadin Kroll, Denise Sievers und Michaela Voigt (2019): "Smash the Paywalls: Workflows und Werkzeuge für den grünen Weg des Open Access". in *Informationspraxis* 5 (1)[. https://doi.org/10.11588/ip.2019.1.52671,](https://doi.org/10.11588/ip.2019.1.52671) Stand: 21.11.2023.

 Antje Kuhlmeier, Kai Matuszkiewicz, Mats Pfeifer, Corinna Schneider, Adriana Slavcheva, Mascha Dellmann, Sarah, Katharina Drescher, Andrea Hofmann, Sylvia Hulin, Jacob Jung, Alexander Kobusch, Steinecke und Barbara Ziegler (2022): In wenigen Schritten zur Zweitveröffentlichung: Workflows für Publikationsservices (1.0.0). Open-Access-Tage 2022 (OAT 2022), Bern, Switzerland. [https://doi.org/10.5281/zenodo.6974272,](https://doi.org/10.5281/zenodo.6974272) Stand: 21.11.2023.

Dellmann, Sarah und Arvid Deppe (2021): "Von der Aktion zum Regelbetrieb: Entwicklung eines Zweit- veröffentlichungsservices an der UB/LMB Kassel". *Informationspraxis* 7 (2). [https://doi.org/10.11588/ip.2021.2.84125,](https://doi.org/10.11588/ip.2021.2.84125) Stand: 21.11.2023.

DINI AG Elektronisches Publizieren (2022): Positionspapier: Dokumentation der Rechtsgrundlage für Veröffentlichungen in Repositorienmetadaten. *DINI Schriften* 20-de, Version 1.0[.](https://doi.org/10.18452/23191)  [https://doi.org/10.18452/23191,](https://doi.org/10.18452/23191) Stand: 21.11.2023.

Heim, Gerrit (2023): "Implementierung eines Zweitveröffentlichungsservices an einer U15-Universität: Herausforderungen aus und Perspektiven auf ein Pilotprojekt an der Goethe-Universität Frankfurt." *obib* 10 (2)*.* [https://doi.org/10.5282/o-bib/5916,](https://doi.org/10.5282/o-bib/5916) Stand: 21.11.2023.

Matuszkiewicz, Kai (2022). "media/rep/ – das Open-Access-Fachrepositorium für die Medienwissenschaft." *AKMB-news* 28 (2). 46-49. [https://doi.org/10.11588/akmb.2022.2,](https://doi.org/10.11588/akmb.2022.2) Stand: 21.11.2023

Spielkamp, Matthias (2015): "Zweitveröffentlichungsrecht für Wissenschaftler: Geltende Rechtslage  und Handlungsempfehlungen." *iRights.Lab Policy Paper Series* (1)[. https://irights.info/wp-content/up](https://irights.info/wp-content/uploads/2017/09/zweitveroeffentlichungsrecht-20150425.pdf)[loads/2017/09/zweitveroeffentlichungsrecht-20150425.pdf,](https://irights.info/wp-content/uploads/2017/09/zweitveroeffentlichungsrecht-20150425.pdf) Stand:21.11.2023.

Thomas, Linda und Heike Stadler (2016): "Workflow zur Identifizierung von Publikationen für die Zweitveröffentlichung." *Bibliotheksdienst* 50 (1)[. https://doi.org/10.1515/bd-2016-0006,](https://doi.org/10.1515/bd-2016-0006) Stand: 21.11.2023.

Voigt, Michaela und Sebastian Dittmann (2019): "Zweitveröffentlichungsservice der TU Berlin – Automatisierungsmöglichkeiten für den Workflow". *LIBREAS* 35[. https://libreas.eu/ausgabe35/voigt/,](https://libreas.eu/ausgabe35/voigt/) Stand: 21.11.2023.

#### <span id="page-34-2"></span>**Weiterführende Links**

BASE – Bielefeld Academic Search Engine[, https://www.base-search.net/,](https://www.base-search.net/) Stand: 21.11.2023.

COUNTER, [https://www.projectcounter.org/,](https://www.projectcounter.org/) Stand: 21.11.2023.

Crossref, [https://www.crossref.org/,](https://www.crossref.org/) Stand: 21.11.2023.

DeepGreen, [https://info.oa-deepgreen.de/,](https://info.oa-deepgreen.de/) Stand: 21.11.2023.

Deutsche Nationalbibliothek, [https://www.dnb.de,](https://www.dnb.de/) Stand: 21.11.2023.

Dimensions, [https://app.dimensions.ai,](https://app.dimensions.ais/) Stand: 21.11.2023.

DINI-Zertifikat 2022 für Open-Access-Publikationsdienste, [https://dini.de/dienste-projekte/dini-zerti](https://dini.de/dienste-projekte/dini-zertifikat/)[fikat/,](https://dini.de/dienste-projekte/dini-zertifikat/) Stand: 21.11.2023.

Direct2AAM[, https://openaccessbutton.org/direct2aam,](https://openaccessbutton.org/direct2aam) Stand: 21.11.2023.

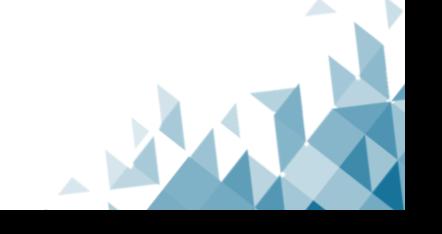

Dissemin[, https://dissem.in/,](https://dissem.in/) Stand: 21.11.2023.

DOI Foundation[, https://www.doi.org/,](https://www.doi.org/) Stand: 21.11.2023.

EZB – Elektronische Zeitschriftenbibliothek, [https://ezb.ur.de,](https://ezb.ur.de/) Stand: 21.11.2023.

EZB-Tool zur Abfrage von Open-Access-Rechten, [https://ezb.ur.de/services/oa,](https://ezb.ur.de/services/oa) Stand: 21.11.2023.

Fokusgruppe "Zweitveröffentlichung", [https://open-access.network/vernetzen/digitale-fokusgrup](https://open-access.network/vernetzen/digitale-fokusgruppen/fokusgruppe-zweitveroeffentlichen)[pen/fokusgruppe-zweitveroeffentlichen,](https://open-access.network/vernetzen/digitale-fokusgruppen/fokusgruppe-zweitveroeffentlichen) Stand: 21.11.2023.

Förderprogramm "Fachinformationsdienste für die Wissenschaft", [https://www.dfg.de/foerde](https://www.dfg.de/foerderung/programme/infrastruktur/lis/lis_foerderangebote/fachinfodienste_wissenschaft/)[rung/programme/infrastruktur/lis/lis\\_foerderangebote/fachinfodienste\\_wissenschaft/,](https://www.dfg.de/foerderung/programme/infrastruktur/lis/lis_foerderangebote/fachinfodienste_wissenschaft/) Stand: 21.11.2023.

Gemeinsame Normdatei (GND)[, https://www.dnb.de/DE/Professionell/Standardisierung/G](https://www.dnb.de/DE/Professionell/Standardisierung/GND/gnd_node.html)  [ND/gnd\\_node.html,](https://www.dnb.de/DE/Professionell/Standardisierung/GND/gnd_node.html) Stand: 21.11.2023.

 Gesetz über Urheberrecht und verwandte Schutzrechte (Urheberrechtsgesetz) – § 38 Beiträge zu Sammlungen, https://www.gesetze-im-internet.de/urhg/ 38.html, Stand: 21.11.2023.

Glossar, [https://open-access.network/informieren/glossar,](https://open-access.network/informieren/glossar) Stand: 21.11.2023.

Gold, Grün, Bronze, Blau…: Die Open-Access-Farbenlehre, [https://blogs.tib.eu/wp/tib/2018](https://blogs.tib.eu/wp/tib/2018/10/24/gold-gruen-bronze-blau-die-open-access-farbenlehre/)  [/10/24/gold-gruen-bronze-blau-die-open-access-farbenlehre/,](https://blogs.tib.eu/wp/tib/2018/10/24/gold-gruen-bronze-blau-die-open-access-farbenlehre/) Stand: 21.11.2023.

GRID[, https://www.grid.ac,](https://www.grid.ac/) Stand: 21.11.2023.

 Grün und Gold, [https://open-access.network/informieren/open-access-grundlagen/open-access](https://open-access.network/informieren/open-access-grundlagen/open-access-gruen-und-gold)[gruen-und-gold,](https://open-access.network/informieren/open-access-grundlagen/open-access-gruen-und-gold) Stand: 21.11.2023.

 $In$ In wenigen Schritten zur Zweitveröffentlichung. Workflows für Publikationsservices, [https://doi.org/10.5281/zenodo.6974271,](https://doi.org/10.5281/zenodo.6974271) Stand: 21.11.2023.

[IP-OA\_Forum] Green OA mit Zweitveröffentlichungsrecht gem. § 38 Abs. 4 UrhG[, https://li](https://lists.fu-berlin.de/pipermail/ipoa-forum/2017-October/msg00007.html)  [sts.fu-berlin.de/pipermail/ipoa-forum/2017-October/msg00007.html,](https://lists.fu-berlin.de/pipermail/ipoa-forum/2017-October/msg00007.html) Stand: 21.11.2023.

Licenses List, [https://creativecommons.org/licenses/,](https://creativecommons.org/licenses/) Stand: 21.11.2023.

Kompetenzzentrum für Lizenzierung, [https://www.fid-lizenzen.de/angebote,](https://www.fid-lizenzen.de/angebote) Stand: 21.11.2023.

Nationales ISSN-Zentrum für Deutschland, [https://www.dnb.de/issn,](https://www.dnb.de/issn) Stand: 21.11.2023.

OA-EZB-Schnittstelle, [https://ezb.ur.de/services/oa-ezb,](https://ezb.ur.de/services/oa-ezb) Stand: 21.11.2023.

OpenAlex[, https://openalex.org,](https://openalex.org/) Stand: 27.11.2023.

Open Access Button, [https://openaccessbutton.org,](https://openaccessbutton.org/) Stand: 21.11.2023.

Open Access Helper, [https://www.oahelper.org,](https://www.oahelper.org/) Stand: 21.11.2023.

OpenRefine, [https://openrefine.org/,](https://openrefine.org/) Stand: 21.11.2023.

ORCID[, https://orcid.org/,](https://orcid.org/) Stand: 21.11.2023.

Positionspapier: Dokumentation der Rechtsgrundlage für Veröffentlichungen in Repositorienmetadaten, [https://doi.org/10.18452/23191,](https://doi.org/10.18452/23191) Stand: 21.11.2023.

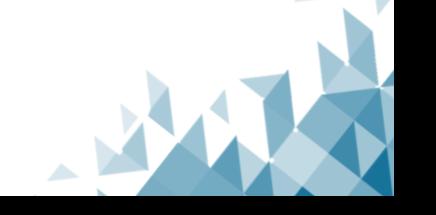

Repositorien, [https://open-access.network/informieren/publizieren/repositorien,](https://open-access.network/informieren/publizieren/repositorien) Stand: 21.11.2023.

ROR, Stand, [https://ror.org,](https://ror.org/) Stand: 21.11.2023.

Scopus[, https://www.scopus.com,](https://www.scopus.com/) Stand: 21.11.2023.

Sherpa Romeo[, https://www.sherpa.ac.uk/romeo/,](https://www.sherpa.ac.uk/romeo/) Stand: 21.11.2023.

SRU-Schnittstelle[, https://www.dnb.de/DE/Professionell/Metadatendienste/Datenbezug/S](https://www.dnb.de/DE/Professionell/Metadatendienste/Datenbezug/SRU/sru_node.html)  [RU/sru\\_node.html,](https://www.dnb.de/DE/Professionell/Metadatendienste/Datenbezug/SRU/sru_node.html) Stand: 21.11.2023.

Übersicht zur Nutzung der verhandelten Open-Access-Rechte, [https://www.nationallizenzen.de/o](https://www.nationallizenzen.de/open-access/open-access-rechte.xls/view)[pen-access/open-access-rechte.xls/view,](https://www.nationallizenzen.de/open-access/open-access-rechte.xls/view) Stand: 21.11.2023.

Unpaywall, [https://unpaywall.org/,](https://unpaywall.org/) Stand: 21.11.2023.

 Urheberrecht in der Wissenschaft. Ein Überblick für Forschung, Lehre und Bibliotheken, https://www.bmbf.de/SharedDocs/Publikationen/de/bmbf/1/31518\_Urheberrecht\_in\_der Wissenschaft.pdf? blob=publicationFile&v=4, Stand: 21.11.2023.

Urheberrecht für Bildung und Wissenschaft e.V. , Das Recht auf eine Zweitveröffentlichung, [http://ur](http://urheberrechtsbuendnis.de/docs/zvr-folder-2015-a4.pdf)[heberrechtsbuendnis.de/docs/zvr-folder-2015-a4.pdf,](http://urheberrechtsbuendnis.de/docs/zvr-folder-2015-a4.pdf) Stand: 21.11.2023.

 Von der Aktion zum Regelbetrieb: Entwicklung eines Zweitveröffentlichungsservices an der UB/LMB Kassel[, https://journals.ub.uni-heidelberg.de/index.php/ip/article/view/84125/799](https://journals.ub.uni-heidelberg.de/index.php/ip/article/view/84125/79977#Abb5)  [77#Abb5,](https://journals.ub.uni-heidelberg.de/index.php/ip/article/view/84125/79977#Abb5) Stand: 21.11.2023.

Was ist die DDC?[, https://www.dnb.de/wasistdieddc,](https://www.dnb.de/wasistdieddc) Stand: 21.11.2023.

Web of Science, Stand[, https://www.webofscience.com,](https://www.webofscience.com/) Stand: 21.11.2023.

Zeitschriftendatenbank (ZDB), [https://www.dnb.de/zdb,](https://www.dnb.de/zdb) Stand: 21.11.2023.

Zeitschriftendatenbank (ZDB) Katalog, [https://zdb-katalog.de,](https://zdb-katalog.de/) Stand: 21.11.2023.

Zenodo, [https://zenodo.org/,](https://zenodo.org/) Stand: 21.11.2023.

Zweitveröffentlichung[, https://www.berlin-universities-publishing.de/beratung/zweitvero](https://www.berlin-universities-publishing.de/beratung/zweitveroeffentlichung/)  [effentlichung/,](https://www.berlin-universities-publishing.de/beratung/zweitveroeffentlichung/) Stand: 21.11.2023.

Zweitveröffentlichungsservice der TU Berlin – Automatisierungsmöglichkeiten für den Workflow, [https://libreas.eu/ausgabe35/voigt/,](https://libreas.eu/ausgabe35/voigt/) Stand: 21.11.2023.

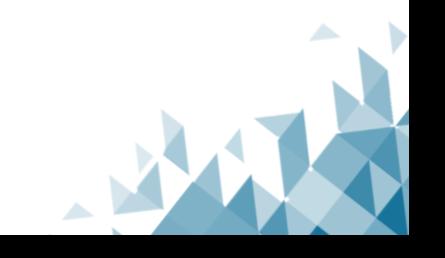

# <span id="page-37-0"></span>**Anhänge**

Anhang 1: Muster einer Pauschalvereinbarung zur Zweitveröffentlichung Anhang 2: Muster einer einmaligen Vereinbarung zur Zweitveröffentlichung Anhang 3: Muster eines Deckblatts für Zweitveröffentlichungen Anhang 4: Beispiel für ein Anschreiben an Verlage mit unklarer Rechtslage

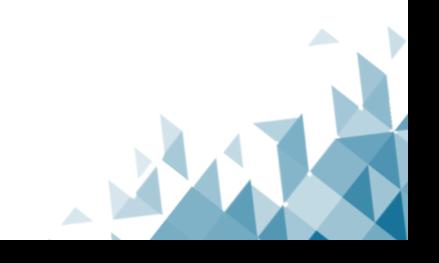

#### <span id="page-38-0"></span>**Anhang 1:** Beispiel für eine Pauschalvereinbarung zur Zweitveröffentlichung

 Dieses Beispiel kann als Grundlage für eine Vereinbarung dienen. Nach Bedarf/Struktur der Einrichtung und rechtlicher Ab- sprache kann/soll der Inhalt angepasst und/oder weitere Aspekte (z. B. eine CC-Lizenzierung der Postprints) hinzugefügt werden.

[Ggf. Logo der Einrichtung] [Adresse der Einrichtung/Bibliothek]

#### **Abgabe elektronischer Publikationen innerhalb des Zweitveröffentlichungsservice der [Name der Einrichtung]**

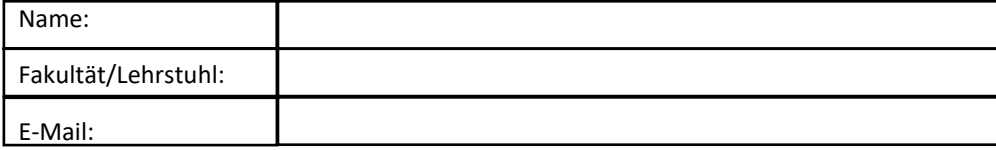

Ihre persönlichen Daten werden für eventuelle Rückfragen benötigt.

Hiermit räume ich [Name der Einrichtung] für die Dauer der gesetzlichen Schutzfrist und räumlich unbeschränkt das einfache Recht ein, meine Publikationen aus Anlage 1 einschließlich der Abstracts

- in elektronischer Form zu speichern, durch das Repositorium [Name des Repositoriums] mittels digitaler oder anderweitiger Übertragungstechnik öffentlich zugänglich zu machen, maschinell zu analysieren und die hierfür erforderlichen Vervielfältigungen zu erstellen
- einer Vielzahl von Nutzern zur Verfügung zu stellen und diesen zu gestatten, es abzuspeichern, auszudrucken, zu kopieren und maschinell zu analysieren
- in andere elektronische Formate zu überführen, soweit dies für die nach dieser Vereinbarung zulässigen Nutzungen technisch erforderlich ist.

 Die [Name der Einrichtung] ist berechtigt, dieses Recht ganz oder teilweise an die Deutsche Nationalbibliothek und andere fachliche und institutionelle Repositorien zu übertragen und die Publikationen einschließlich der Abstracts an diese weiterzugeben.

 versichere ich, dass mit den genannten Publikationen keine Rechte Dritter verletzt werden. Ich werde [Name der Einrichtung] unverzüglich benachrichtigen, wenn ich Grund zu der Annahme habe, dass Dritte Ansprüche in An- sehung der Publikationen geltend machen oder geltend machen werden. Sofern es sich um Veröffentlichungen mehrerer Autoren handelt, erkläre ich, dass ich befugt bin, auch im Namen der übrigen Autoren die erforderli-Die Veröffentlichung erfolgt im Rahmen des Zweitveröffentlichungsservices [Name der Einrichtung]. Im Übrigen chen urheberrechtlichen Nutzungsrechte einzuräumen.

 Diese Vereinbarung kann in Form einer schriftlichen Kündigung jederzeit widerrufen werden. Ab dem Kündi- gungszeitpunkt findet keine Zweitveröffentlichung meiner weiteren Publikationen auf dem Repositorium [Name der Einrichtung] mehr statt, ohne der vorherigen Einholung meines Einverständnisses.

<span id="page-38-1"></span>Ort, Datum: Unterschrift:

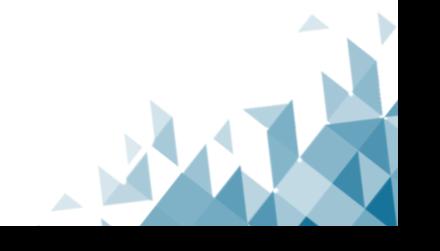

#### **Anhang 2:** Beispiel für eine einmalige Vereinbarung zur Zweitveröffentlichung

 Dieses Beispiel kann als Grundlage für eine Vereinbarung dienen. Nach Bedarf/Struktur der Einrichtung und rechtlicher Ab- sprache kann/soll der Inhalt angepasst und/oder weitere Aspekte (z. B. eine CC-Lizenzierung der Postprints) hinzugefügt werden.

[Ggf. Logo der Einrichtung] [Adresse der Einrichtung/Bibliothek]

# **Abgabe elektronischer Publikationen innerhalb des Zweitveröffentlichungsservice [Name der Einrichtung]**

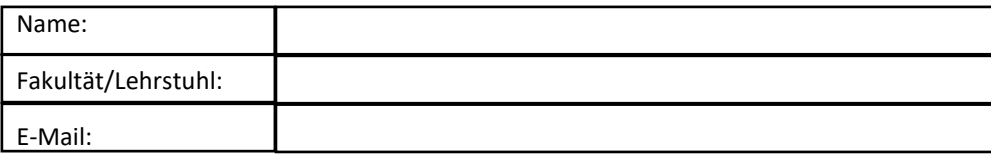

Ihre persönlichen Daten werden für eventuelle Rückfragen benötigt.

Hiermit räume ich [Name der Einrichtung] für die Dauer der gesetzlichen Schutzfrist und räumlich unbeschränkt das einfache Recht ein, meine Publikationen aus Anlage 1 einschließlich der Abstracts

- in elektronischer Form zu speichern, durch das Repositorium [Name des Repositoriums] mittels digitaler oder anderweitiger Übertragungstechnik öffentlich zugänglich zu machen, maschinell zu analysieren und die hierfür erforderlichen Vervielfältigungen zu erstellen
- einer Vielzahl von Nutzern zur Verfügung zu stellen und diesen zu gestatten, es abzuspeichern, auszudrucken, zu kopieren und maschinell zu analysieren
- in andere elektronische Formate zu überführen, soweit dies für die nach dieser Vereinbarung zulässigen Nutzungen technisch erforderlich ist.

 [Name der Einrichtung] ist berechtigt, dieses Recht ganz oder teilweise an die Deutsche Nationalbibliothek und andere fachliche und institutionelle Repositorien zu übertragen und die Publikationen einschließlich der Abstracts an diese weiterzugeben.

 Die Veröffentlichung erfolgt im Rahmen des Zweitveröffentlichungsservices der [Name der Einrichtung]. Im Üb- rigen versichere ich, dass mit den genannten Publikationen keine Rechte Dritter verletzt werden. Ich werde [Name der Einrichtung] unverzüglich benachrichtigen, wenn ich Grund zu der Annahme habe, dass Dritte An- fentlichungen mehrerer Autoren handelt, erkläre ich, dass ich befugt bin, auch im Namen der übrigen Autoren sprüche in Ansehung der Publikationen geltend machen oder geltend machen werden. Sofern es sich um Veröfdie erforderlichen urheberrechtlichen Nutzungsrechte einzuräumen.

Ort, Datum: Unterschrift: 

<span id="page-39-0"></span>Anlage 1: Publikationsliste

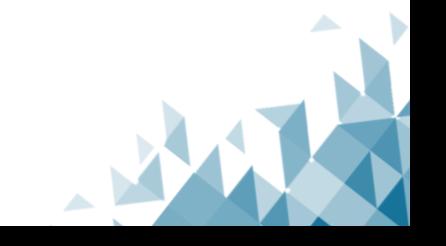

<span id="page-40-0"></span>**Anhang 3:** Beispiel für ein Deckblatt für Zweitveröffentlichungen

# **Zweitveröffentlichung** *Logo der Einrichtung*

**Mustermann, Max** 

# **Mustertitel**

Datum der Zweitveröffentlichung: 05.06.2023

Akzeptiertes Manuskript (Postprint), Zeitschriftenartikel

Persistenter Identifikator: z.B. DOI, URN, etc.

#### **Erstveröffentlichung**

Mustermann, Max: Mustertitel. In: Musterzeitschrift 5 (2022), 4, S. 1-5. DOI: Musterdoi.

#### **Verlagshinweis**

 Bsp.: Dies ist das akzeptierte Manuskript des Artikels XY, der am [Erscheinungsdatum] in der Zeitschrift XY bei dem Verlag XY erschienen ist.

#### **Rechtehinweis**

 Dieses Werk ist durch das Urheberreicht und/oder die Angabe einer Lizenz geschützt. Es steht Ihnen frei, dieses Werk auf jede Art und Weise zu nutzen, die durch die für Sie geltende Gesetzgebung zum Urheberrecht und/oder durch die Lizenz erlaubt ist. Für andere Verwendungszwecke müssen Sie die Erlaubnis des/der Rechteinhaber(s) einholen.

Für dieses Dokument gilt [z.B. eine Creative-Commons-Lizenz, Deutsches Urheberrecht, etc.].

[evtl. Icon für die Lizenz]

<span id="page-40-1"></span>[weitere Lizenzinformationen, z.B. Link zur Website der Creative-Commons-Lizenz]

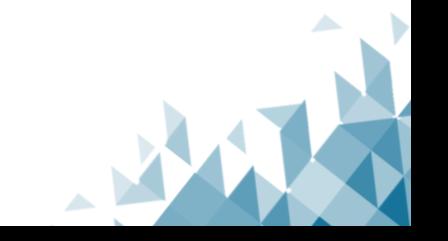

## <span id="page-41-0"></span> **Anhang 4: Beispiele für ein Anschreiben an Verlage mit unklarer Rechtslage**

 Berücksichtigung weiterer Aspekte (z. B. Open Access Policy) kann/soll der Inhalt angepasst und/oder weitere Aspekte (z. B. Dieses Beispiel kann als Vorlage für eine Anfrage bei einem Verlag dienen. Nach Bedarf/Struktur der Einrichtung und unter eine CC-Lizenzierung der Postprints) hinzugefügt werden.

#### <span id="page-41-1"></span> **Beispiel 1: Für Einrichtungen im Rahmen eines Zweitveröffentlichungsservice**

#### **Betreff:** Anfrage zur Zweitveröffentlichung

Sehr geehrtes Verlags-Team,

 Die [*Einrichtung*] bietet ihren Wissenschaftler:innen einen Zweitveröffentlichungsservice an, der ihnen ermög- licht, auf dem institutionellen, nicht-kommerziellen Repositorium [*Name, Link*] ihre Publikationen zu archivieren und dauerhaft im Open Access öffentlich zugänglich zu machen.

 Frau/Herr [*Titel*] [*Name*] möchte gerne im Rahmen dieses Services den Volltext ihrer/seiner folgenden Publikation(en) zweitveröffentlichen:

[*Publikation bzw. Publikationsliste – möglichst mit DOIs*]

 lichungen finden. Daher wenden wir uns an Sie mit der Bitte, uns für den folgenden, in Ihrem Verlag erschienenen Beitrag die dazu erforderliche Erlaubnis zu erteilen bzw. uns die Konditionen für eine Zweitveröffentlichung des Auf den Webseiten des Verlages konnten wir leider keine Stellungnahme/Policy des Verlages zu Zweitveröffento.g. Artikels zu nennen.

<span id="page-41-2"></span>Bei Rückfragen stehen wir Ihnen gerne zur Verfügung. Mit freundlichen Grüßen

# **Beispiel 2: Bei Einzelanfragen ohne bzw. außerhalb eines Zweitveröffentlichungsservices**

**Betreff:** Zweitveröffentlichung eines bei [*Name des Verlags*] erschienenen Artikels

Sehr geehrte Damen und Herren,

 unserer Wissenschaftlerin/unseres Wissenschaftler Frau/Herr [*Titel*] [*Name*], die/der ihre/seine Publikation auf  unserem institutionellen, nicht-kommerziellen Repositorium [*Name des Repositoriums, Link*] zweitveröffentlimein Name ist [*Name*] und ich arbeite an der Bibliothek der [*Einrichtung*]. Ich wende mich an Sie im Auftrag von chen möchte. Es handelt sich um die Publikation:

[*Publikation – möglichst mit DOI*]

 Gibt es bei Ihrem Verlag eine Policy oder Richtlinie für Zweitveröffentlichungen? Falls nicht, könnten Sie uns sagen, unter welchen Bedingungen eine Zweitveröffentlichung möglich ist und uns eine entsprechende Geneh-migung erteilen? Auf die Quelle der Erstveröffentlichung wird in den Metadaten selbstverständlich hingewiesen.

Bei Rückfragen stehe ich Ihnen gerne zur Verfügung.

Mit freundlichen Grüßen

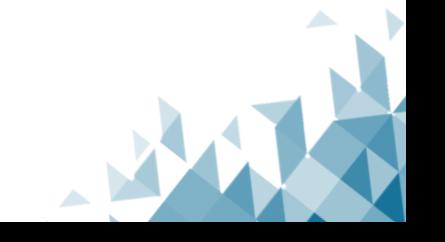